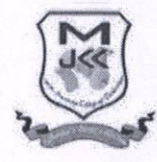

 $\cdot$ 

# J.K.K.MUNIRAJAH COLLEGE OFTECHNOLOGY

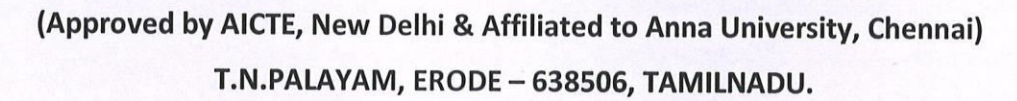

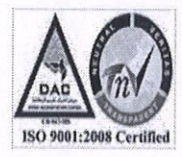

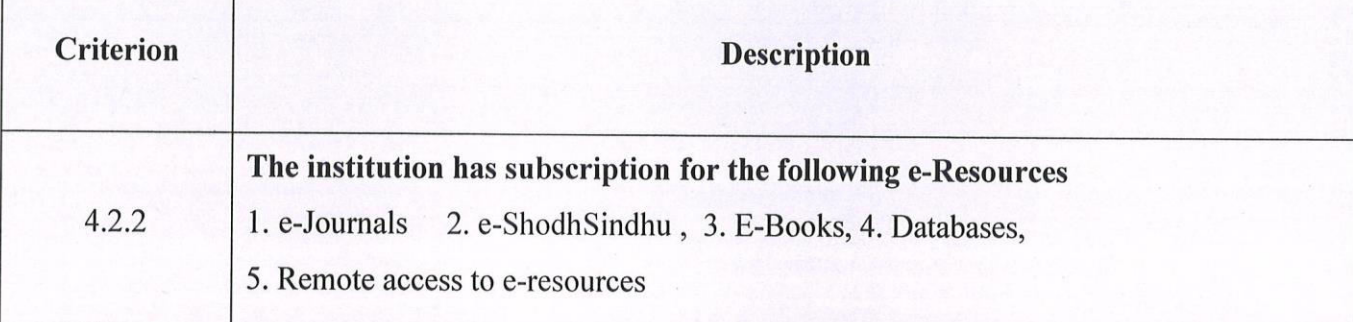

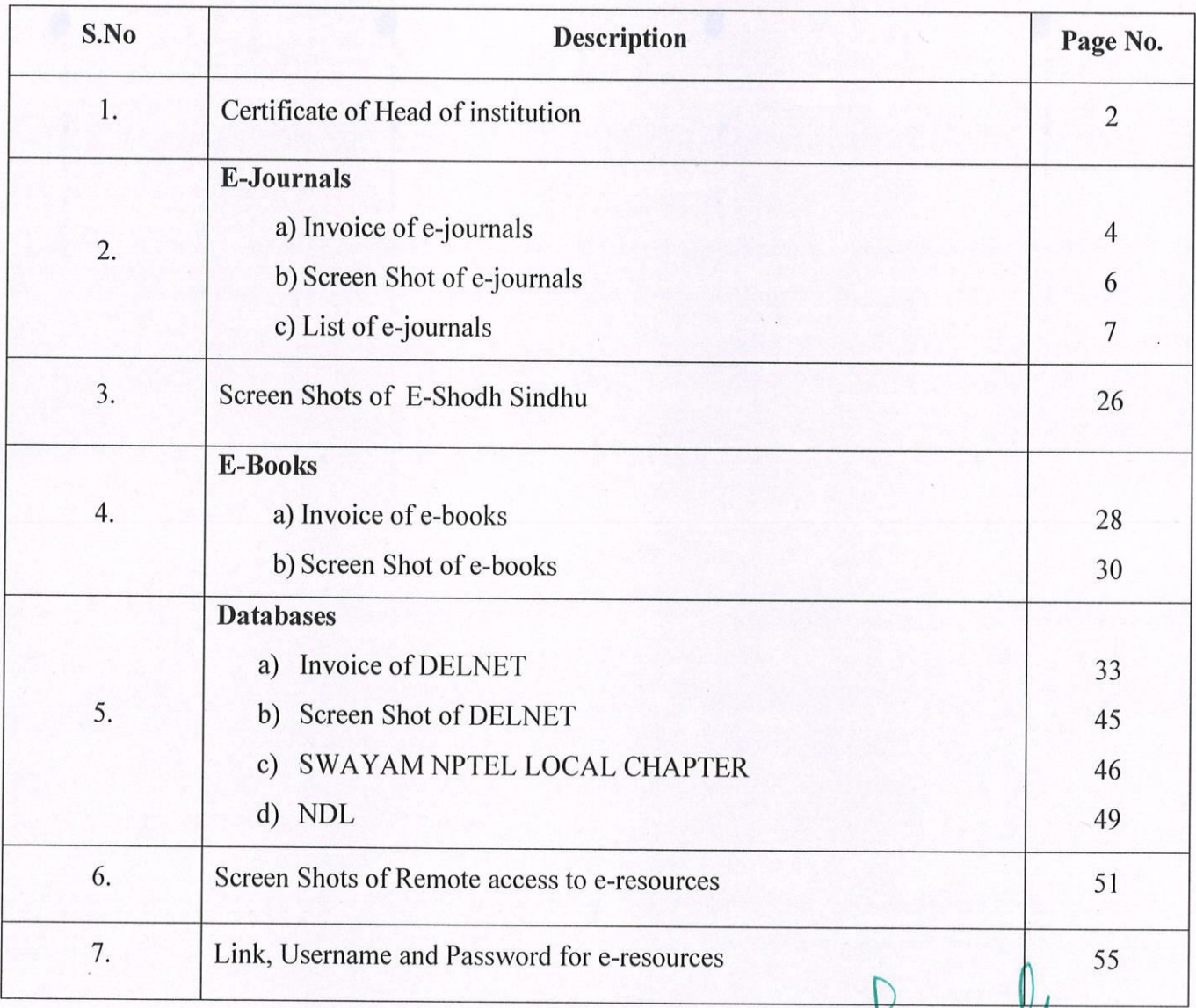

Dr.K. SRIDHARAN Principal

J.K.K. MUNIRAJAH COLLEGE OF TECHNOLOG T.N. PALAYAM (PO), GOBI (TK), ERODE (DT),<br>TAMILNADU, PIN: 638 506.

 $\mathbf 1$ 

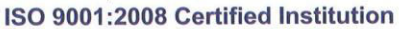

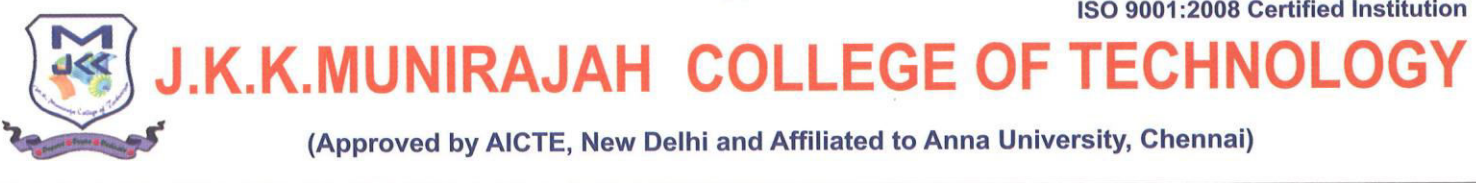

Dr.J.K.K.Munirajahh M.Tech(Bolton).,D.Litt Chairman & Managing Trustee

Dr.K.Sridharan M.E., MBA., Ph.D., MISTE Principal

Date: 26-08-2021

# **TO WHOM SO EVER IT MAY CONCERN**

This is to certify that the institutions has subscribed the e-sources like e-journals, e-Shodh Sindhu, e-books, Databases and Remote access to all the e-resources.

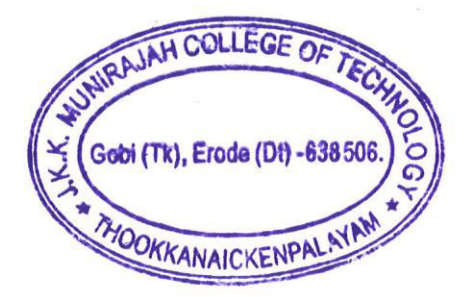

PRINCIPAL

**Dr.K. SRIDHARAN Principal** J.K.K. MUNIRAJAH COLLEGE OF TECHNOLOGY T.N. PALAYAM (PO), GOBI (TK), ERODE (" **TAMILNADU, PIN: 638 506.** 

 $\overline{\phantom{a}}$ 

# 2. E-JOURNALS

 $\bar{\mathbf{v}}$ 

### **INVOICE OF J-GATE JOURNALS**

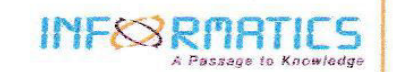

R

Informatics Publishing Limited

No. 194, R.V. Road, R.B. No. 400<br>Basayanagudi, Bangalore-560 004, India<br>Tel : +91-80-40387777<br>Fax : +91-80-40387600 Ernail: info@informaticsglobal.com CIN: U72200KA2006PLC040165 / GSTIN: 29AACCT4896Q1Z8 www.informaticsglobal.com

MSME-UAN: KR03E0010619 / PAN: AACCT4896Q

### **Tax invoice**

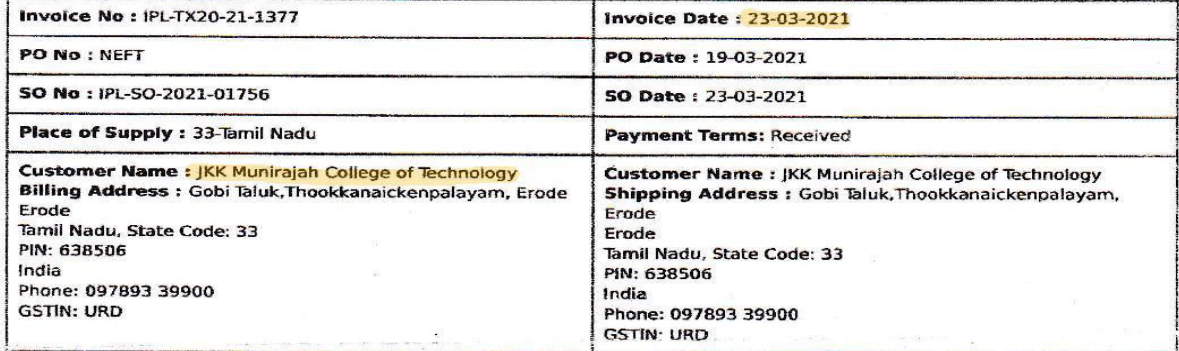

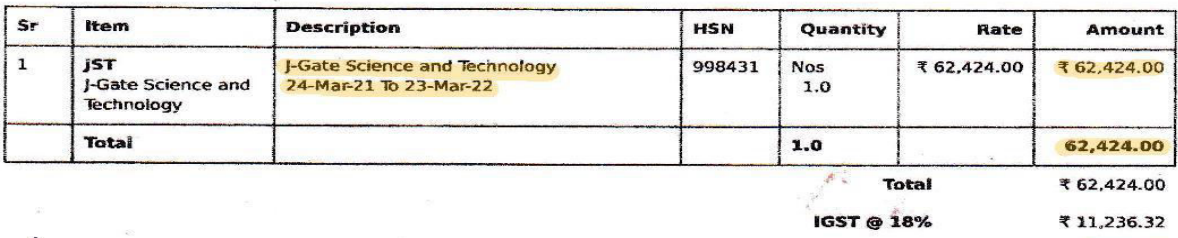

**Grand Total** ₹73,660.00

d Signatory

 $-$ 

In Words: INR Seventy Three Thousand, Six Hundred And Sixty only.

#### **Bank Details:**

A/c Name: informatics Publishing Ltd, Bank & Branch: Canara Bank, South End Road Branch, Bangalore, A/c<br>Number:1173257000988, IFSC Code: CNRB0001173

Payment Details:<br>Funds Transfer Debit 1659101014612 - THE PRINCIPAL JKK MU758330, Dt. 19-03-21, Rs. 73660/-

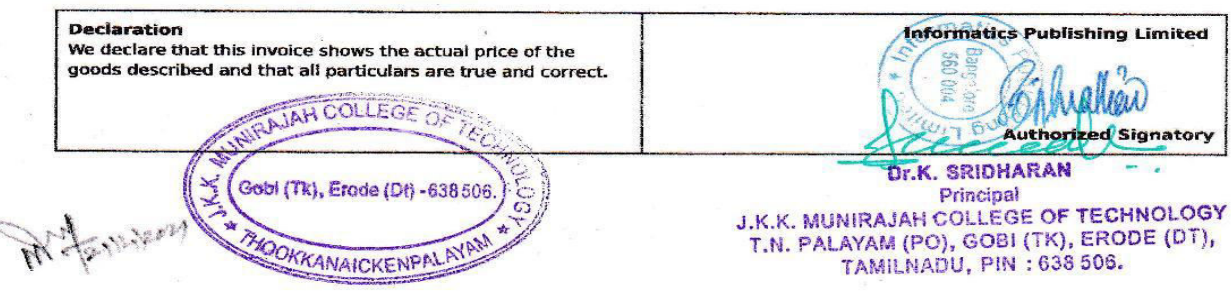

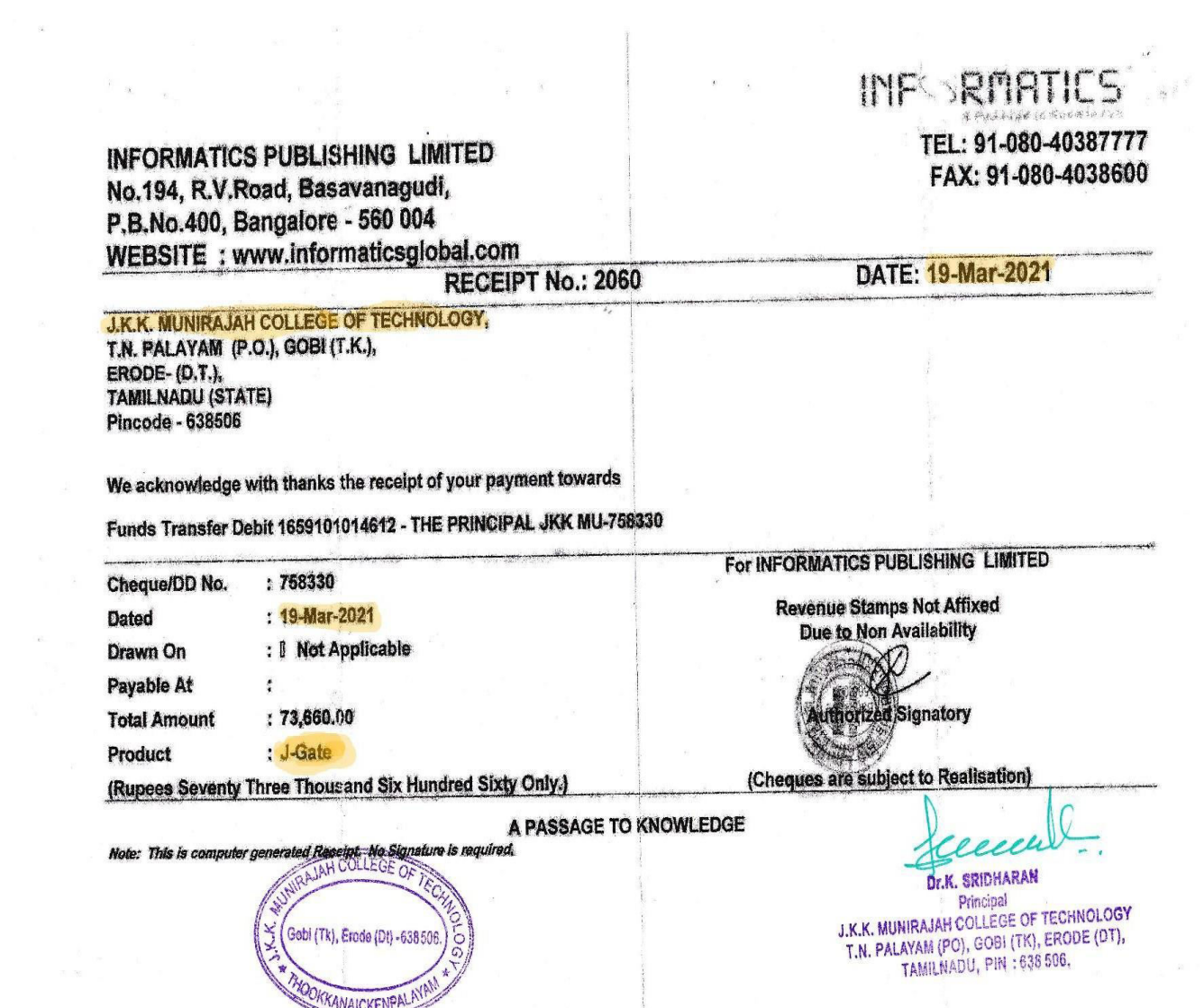

 $\mathbf{W}^{(n)}$  and  $\mathbf{W}^{(n)}$  .

# **SCREEN SHOT OF E-JOURNALS**

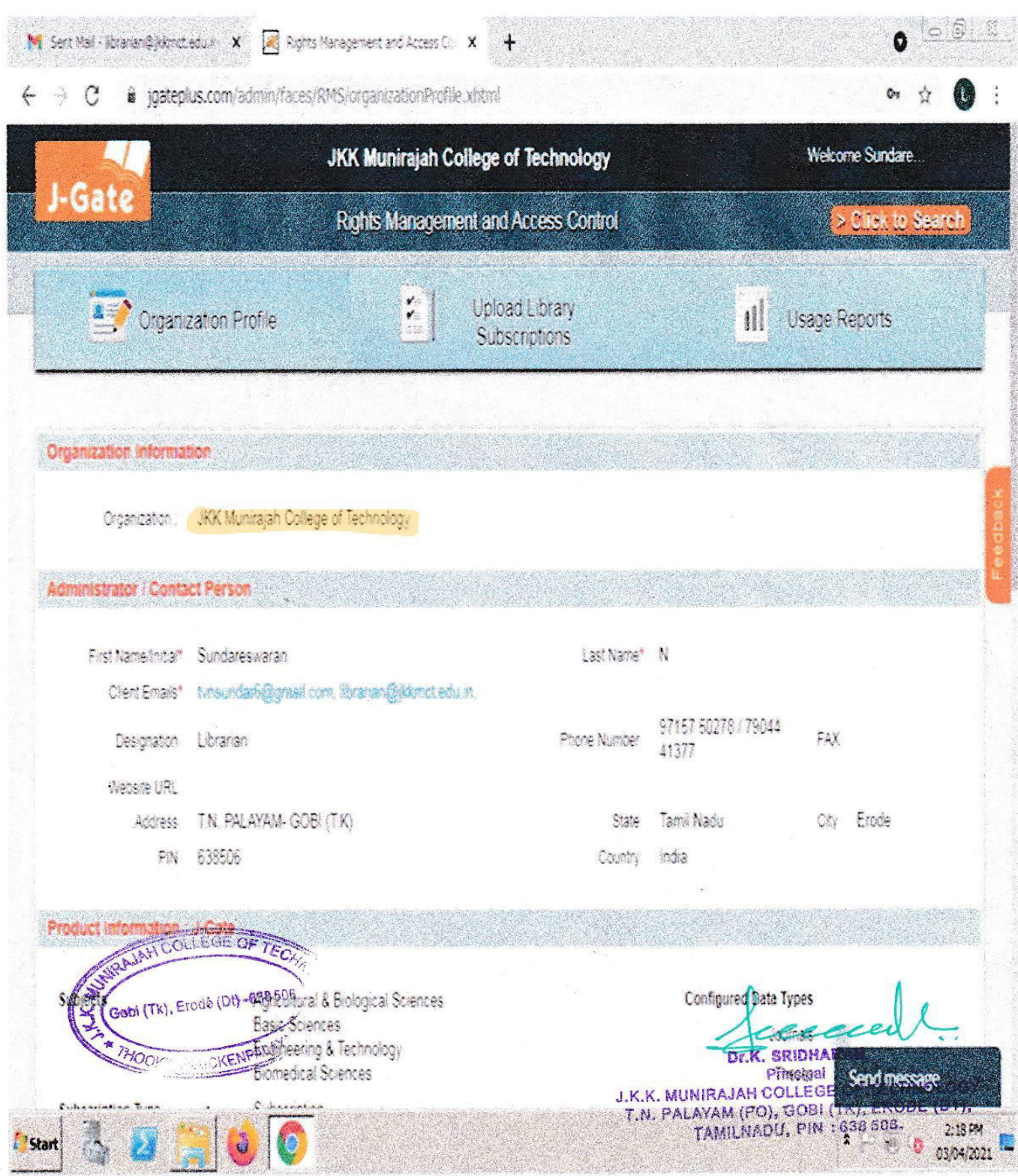

# **List of J GateOnline Journals**

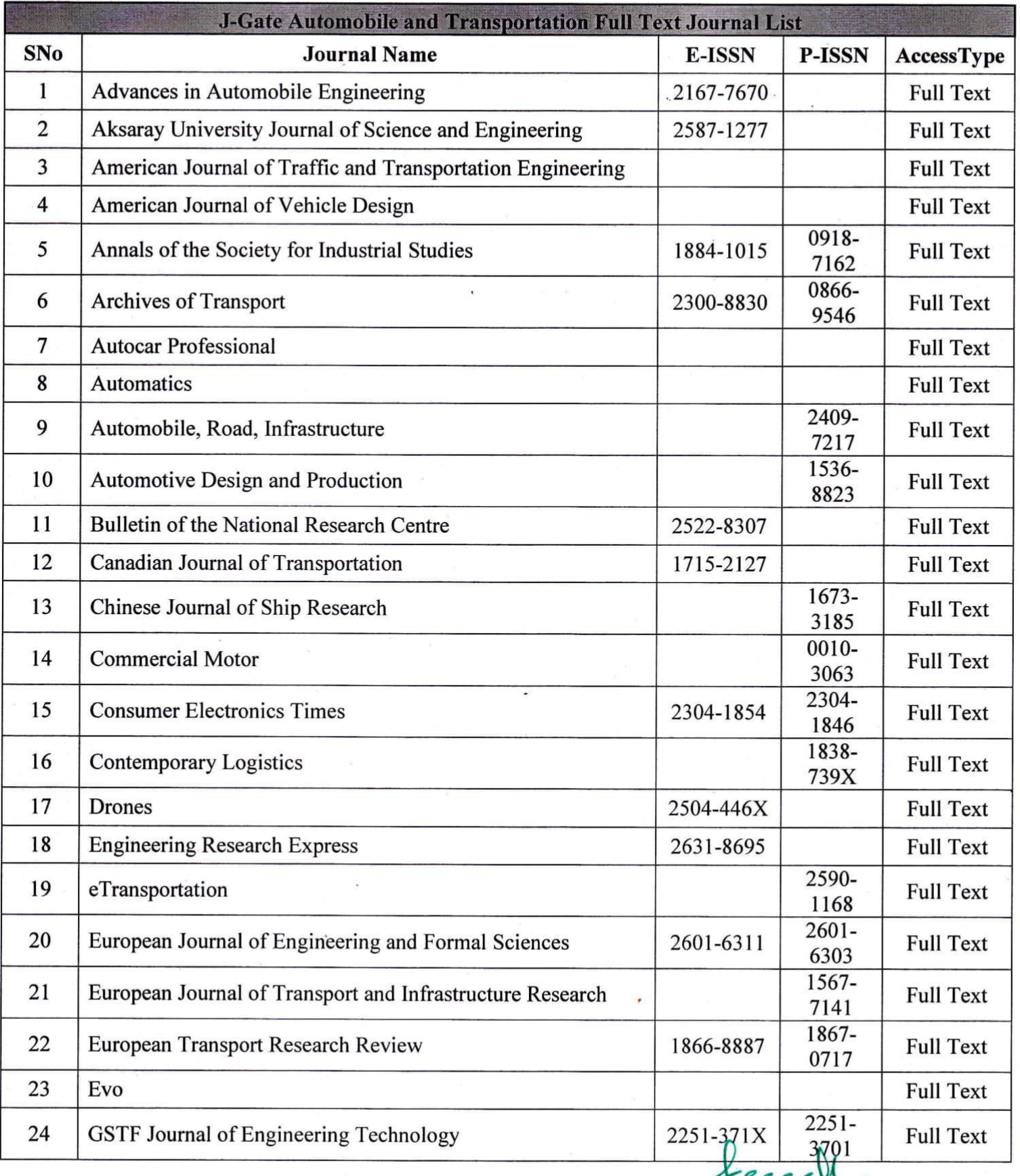

DR.K. SRIDHARAN Principal

J.K.K. MUNIRAJAH COLLEGE OF TECHNOLOGY T.N. PALAYAM (PO), GOBI (TK), ERODE (DT,,<br>TAMILNADU, PIN: 638 506.

 $\overline{7}$ 

 $\cdot$ 

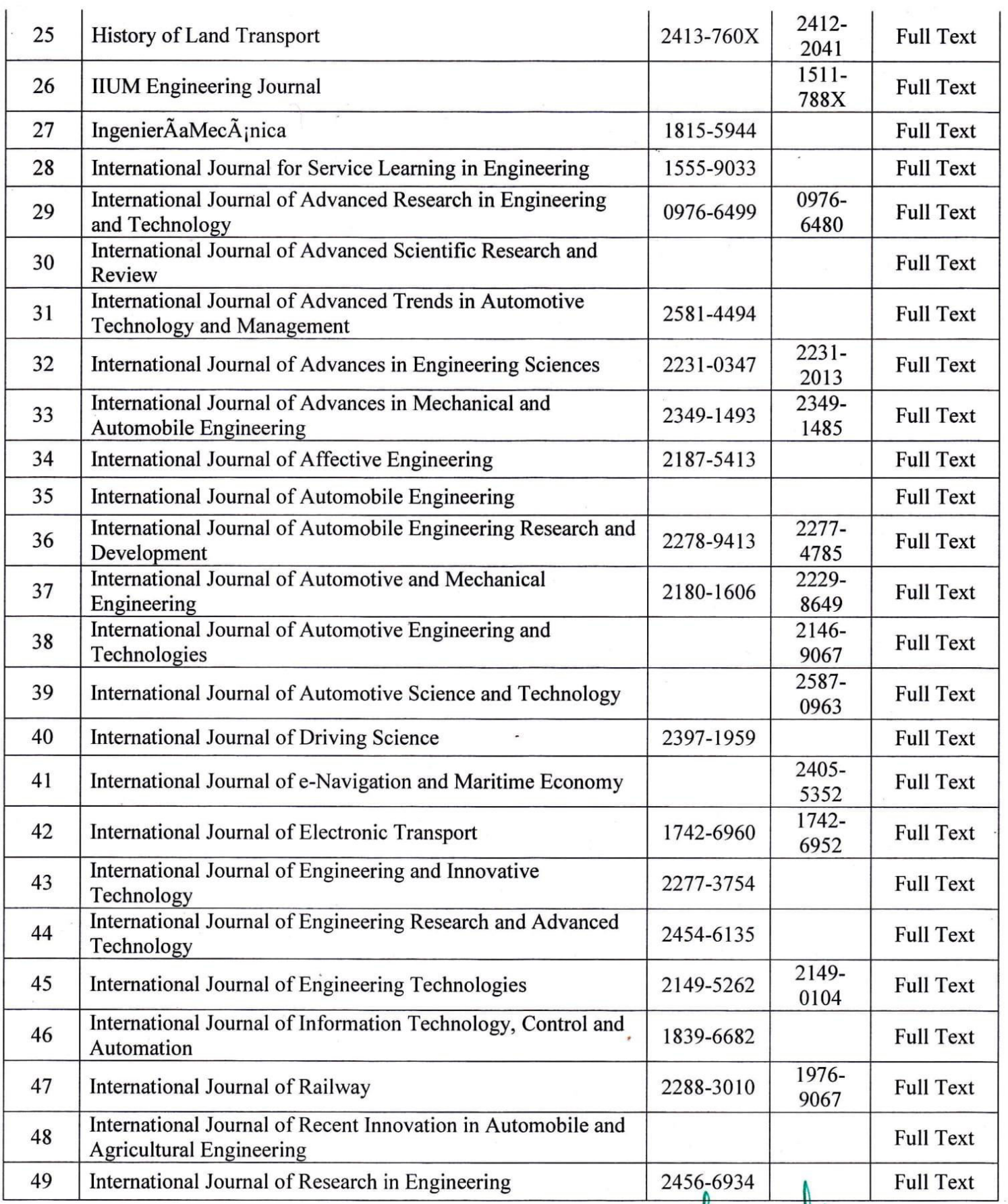

 $\bullet$ 

 $\bar{\gamma}$ 

Recorded **Principal** J.K.K. MUNIRAJAH COLLEGE OF TECHNOLOGY<br>T.N. PALAYAM (PO), GOBI (TK), EPODE (DT),<br>TAMILNADU, PIN

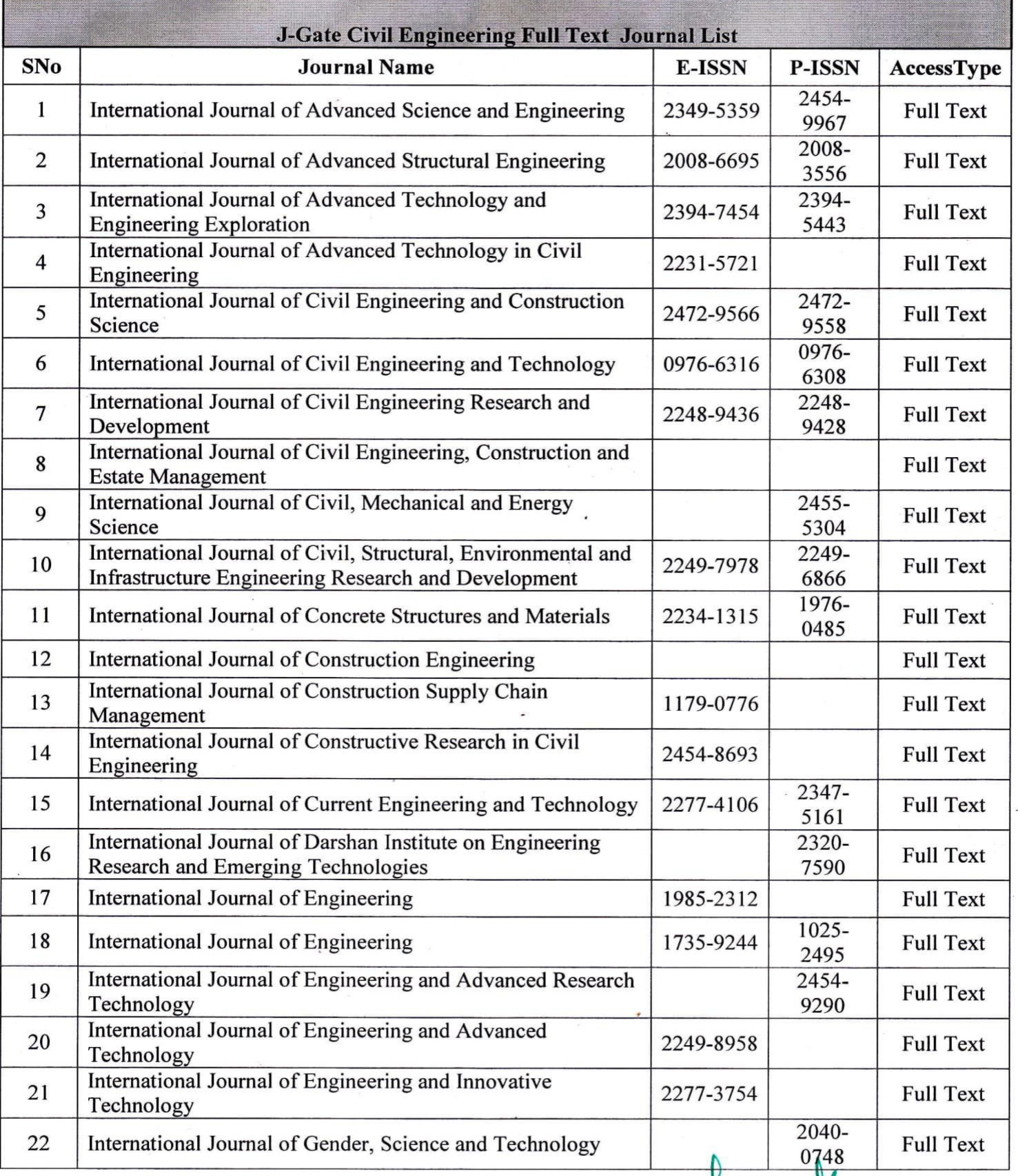

BRK. SRIDHARAN **Principal** J.K.K. MUNIRAJAH COLLEGE OF TECHNOLOG<br>T.N. PALAYAM (PO), GOBI (TK), ERODE (DT;,<br>TAMILNADU, PIN: 638 506.

 $\boldsymbol{9}$ 

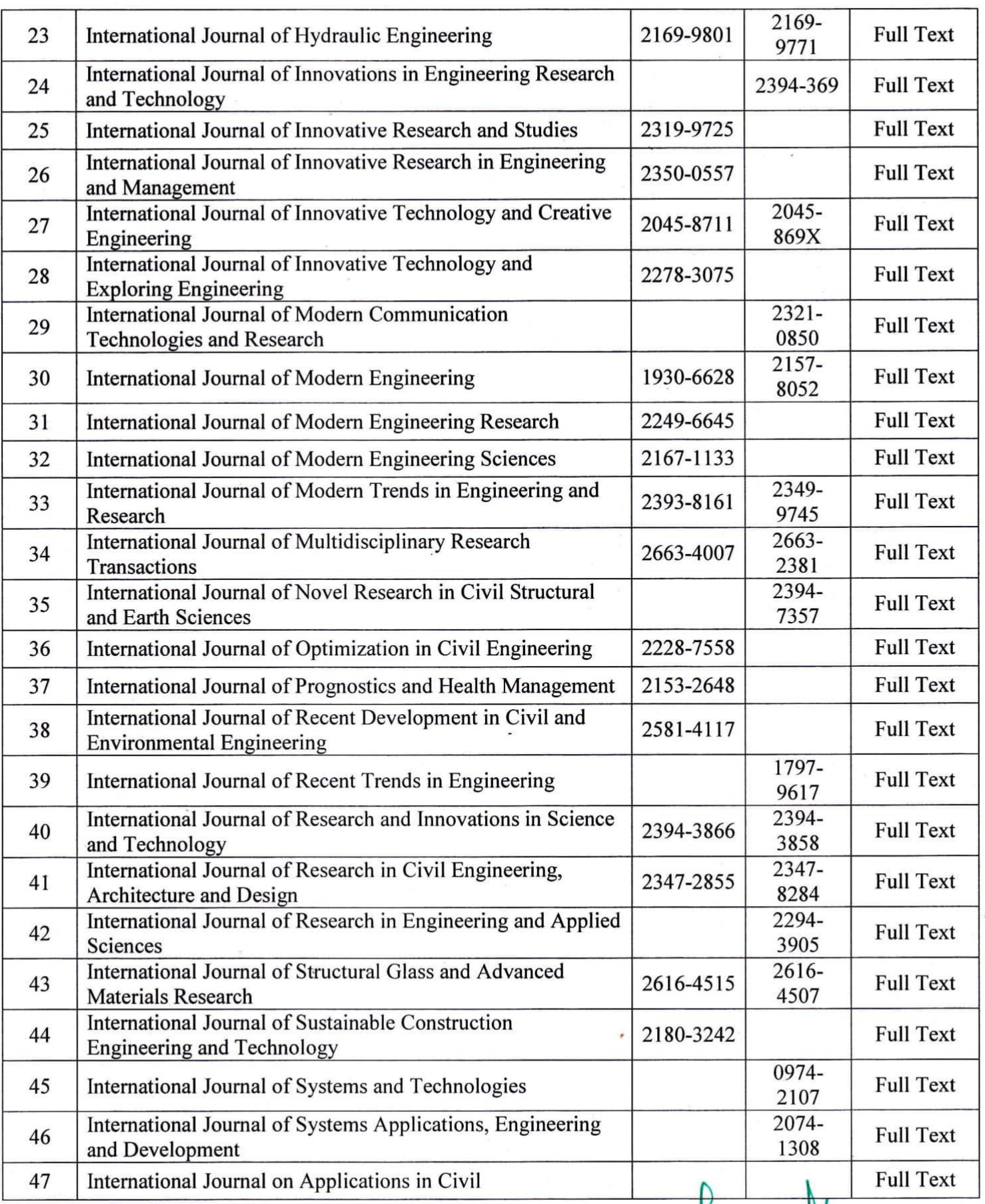

S)

Br.K. SRIDHARAN

**Principal** J.K.K. MUNIRAJAH COLLEGE OF TECHNOLOG T.N. PALAYAM (PO), GOBI (TK), ERODE (DT;, **TAMILNADU, PIN: 638 506.** 

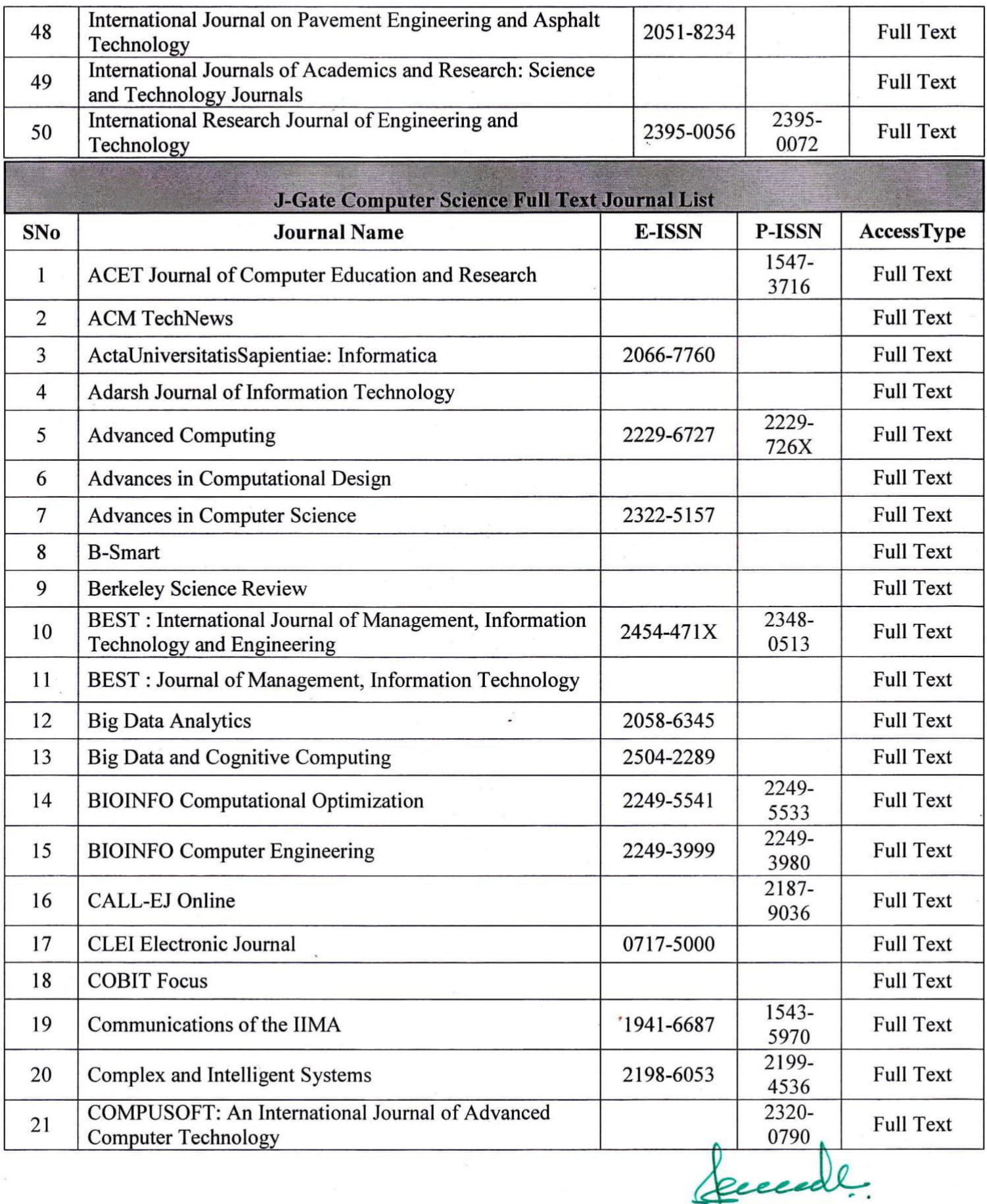

Dr.K. SRIDHARAN Principal<br>J.K.K. MUNIRAJAH COLLEGE OF TECHNOLOF T.N. PALAYAM (PO), GOBI (TK), ERODE (DT),<br>TAMILNADU, PIN: 638 506.

 $\widetilde{\mathcal{N}}$ 

 $\ddot{\phantom{a}}$ 

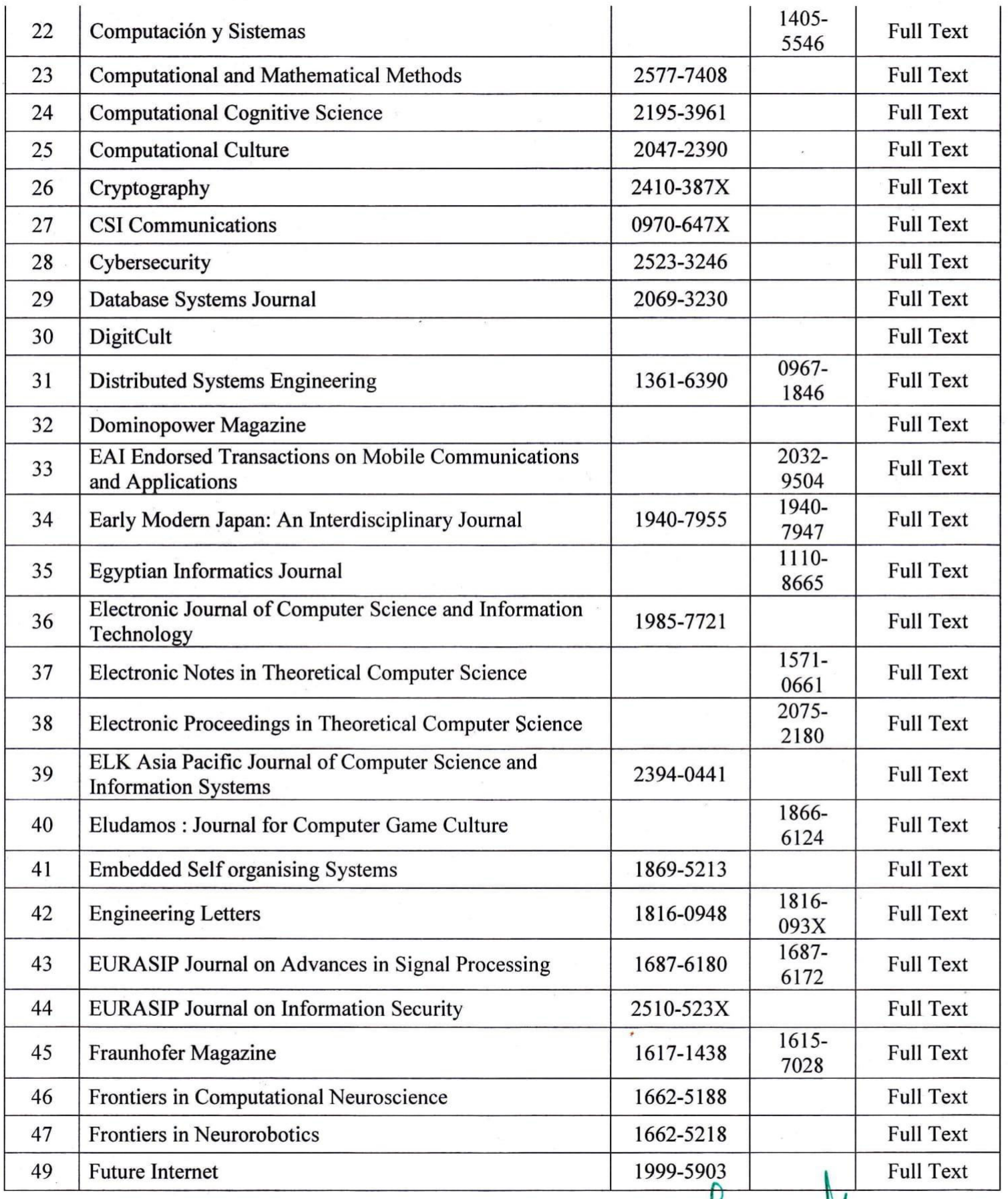

Dr.K. SRIDHARAN<br>Dr.K. SRIDHARAN<br>J.K.K. MUNIRAJAH COLLEGE OF TECHNOLOGY<br>T.N. PALAYAM (PO), GOBI (TK), ERODE (DT),<br>TAMILNADU, PIN : 638 506.

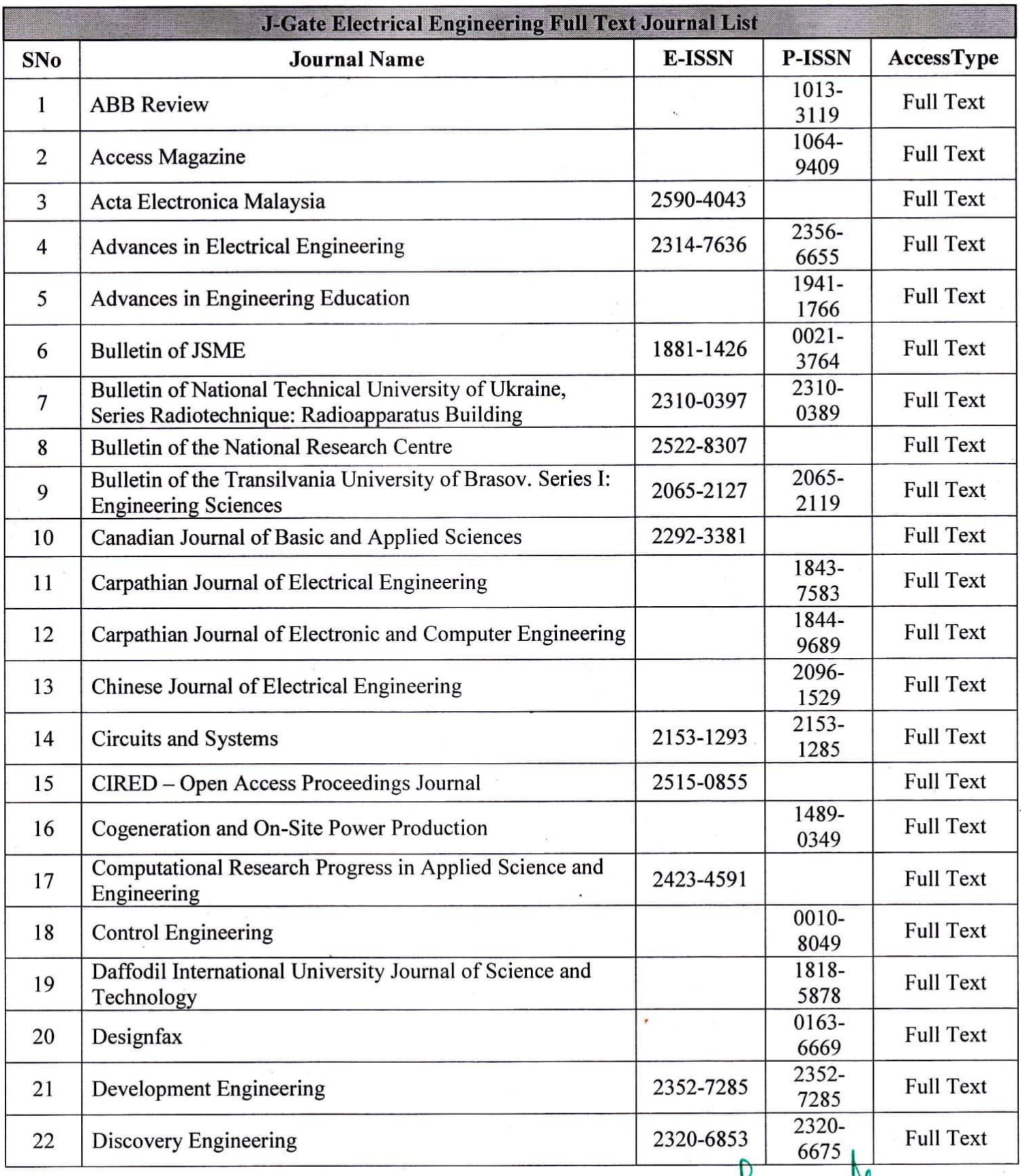

Dr.K. SRIDHARAN **Principal** J.K.K. MUNIRAJAH COLLEGE OF TECHNOLOG T.N. PALAYAM (PO), GOBI (TK), ERODE (DT),<br>TAMILNADU, PIN: 638 506.

13

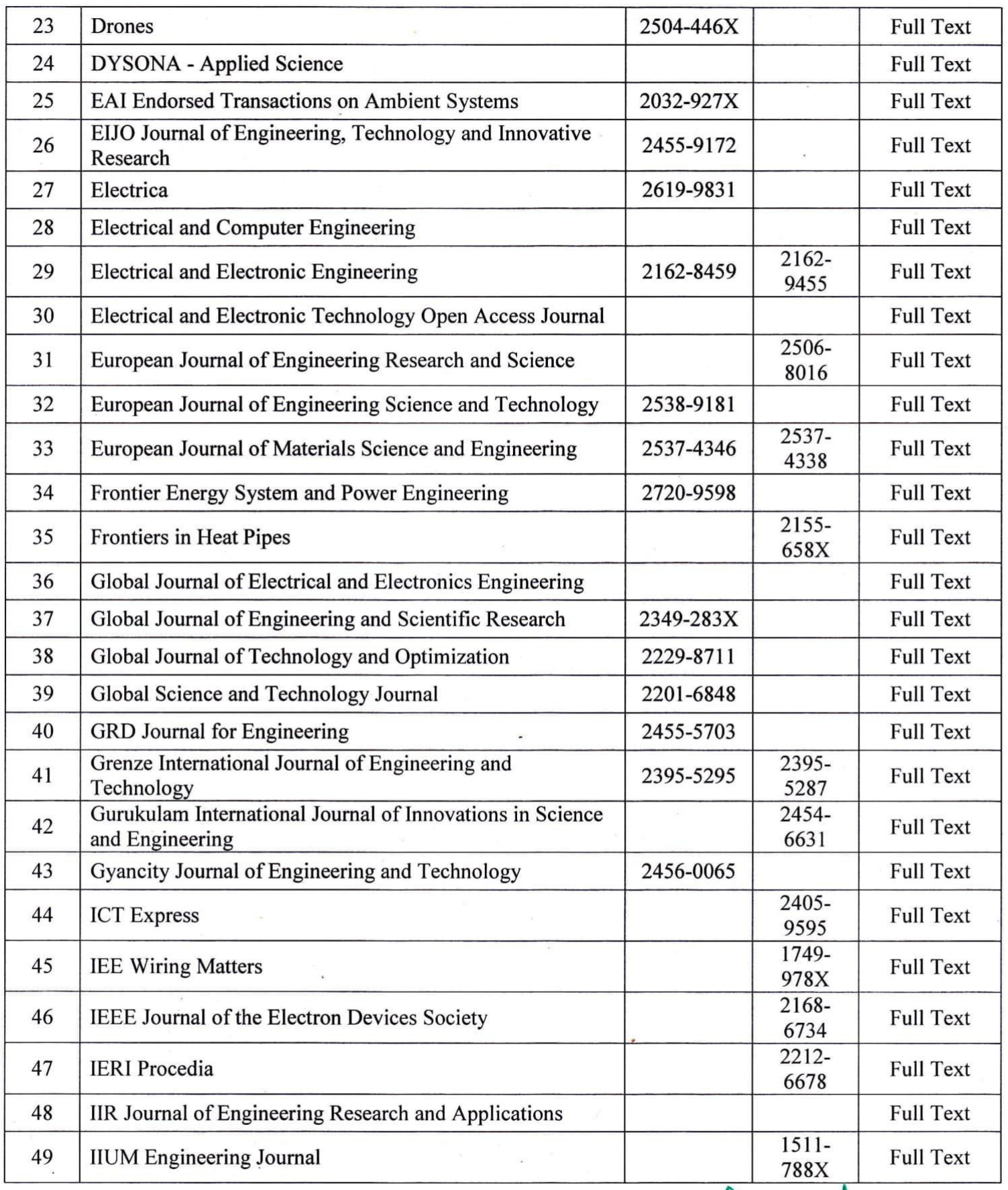

**Dr.K. SRIDHARAN** 

J.K.K. MUNIRAJAH COLLEGE OF TECHNOLOR<br>T.N. PALAYAM (PO), GOBI (TK), ERODE (DT),<br>TAMILNADU, PIN : 638 506.

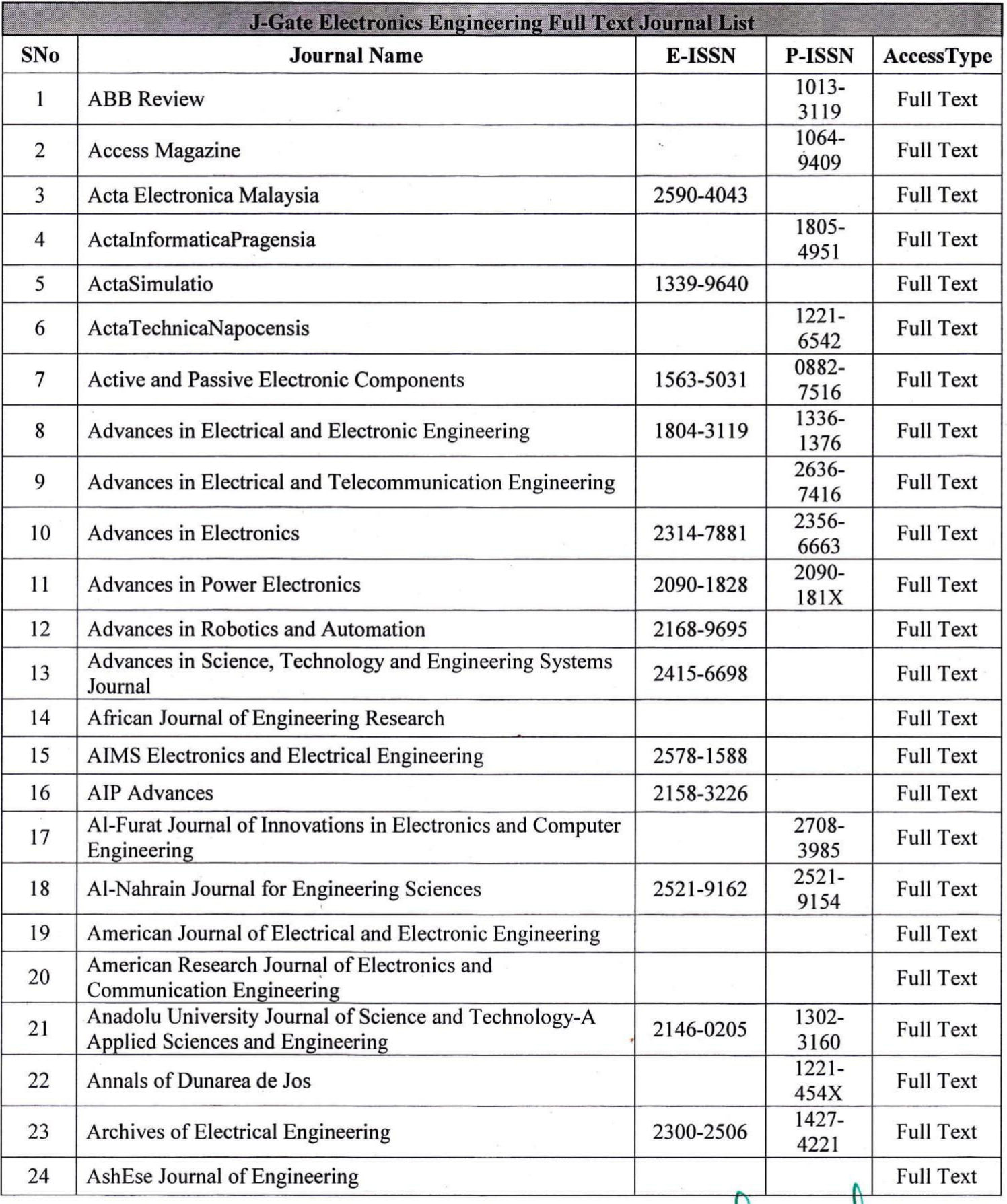

eeccle  $\sim$ Dr.K. SRIDHARAN Principal

**J.K.K. MUNIRAJAH COLLEGE OF TECHNOL** T.N. PALAYAM (PO), GOBI (TK), ERODE (D.

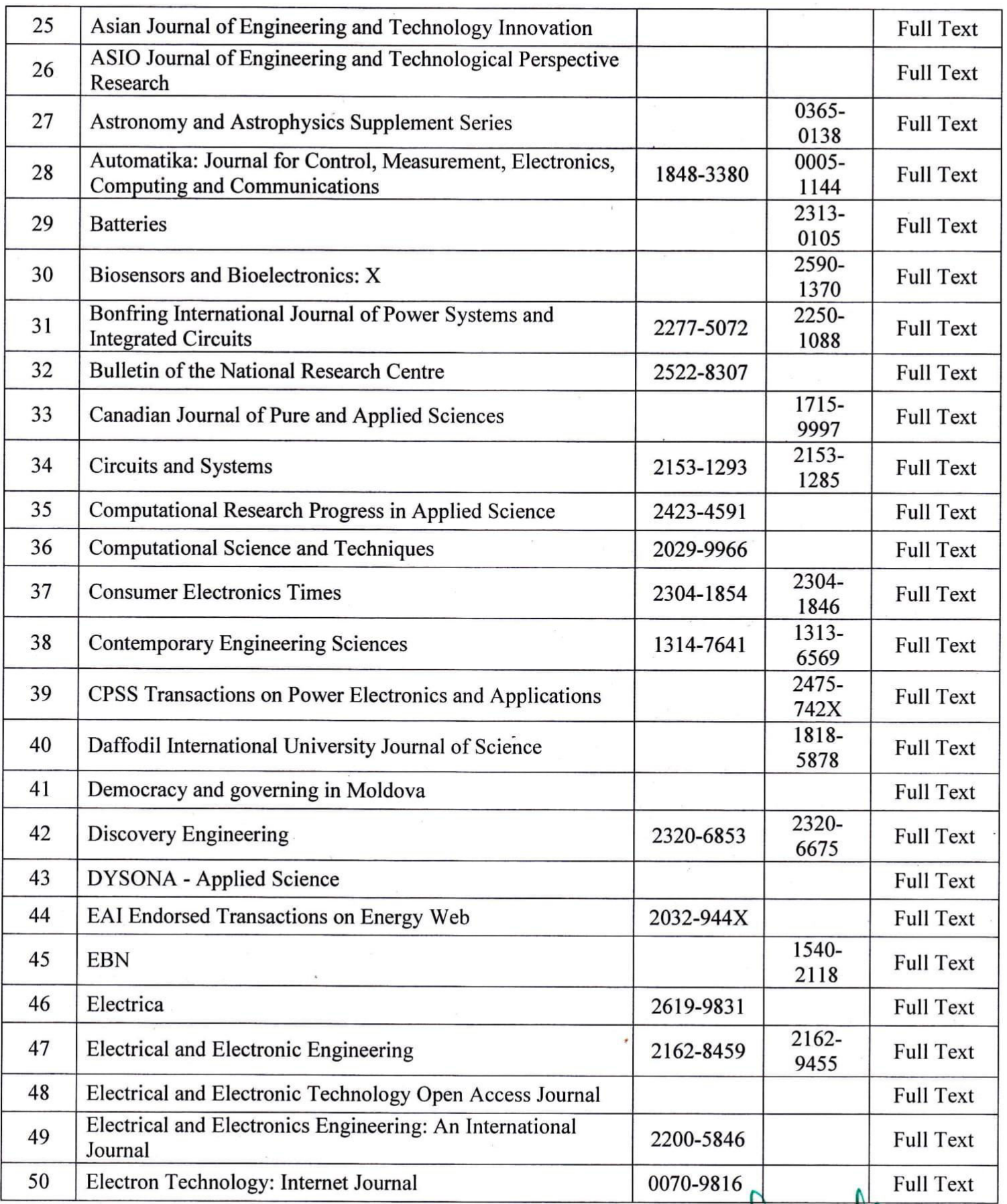

 $\overline{a}$ 

 $\frac{1}{2}$ 

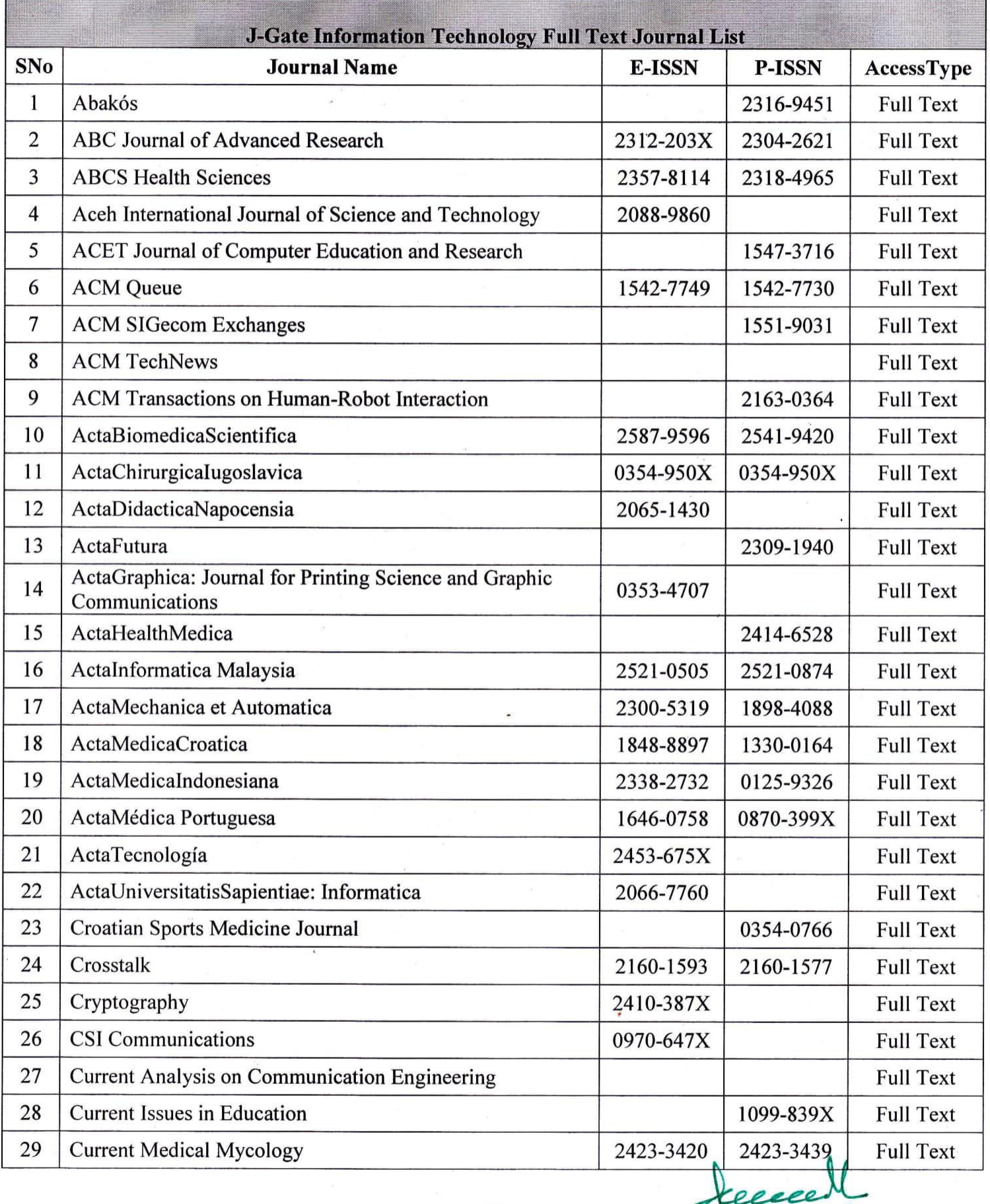

Dr.K. SRIDHARAN **Principal** J.K.K. MUNIRAJAH COLLEGE OF TECHNOLO<br>T.N. PALAYAM (PO), GOBI (TK), ERODE (DT),<br>TAMILNADU, PIN: 638 508.

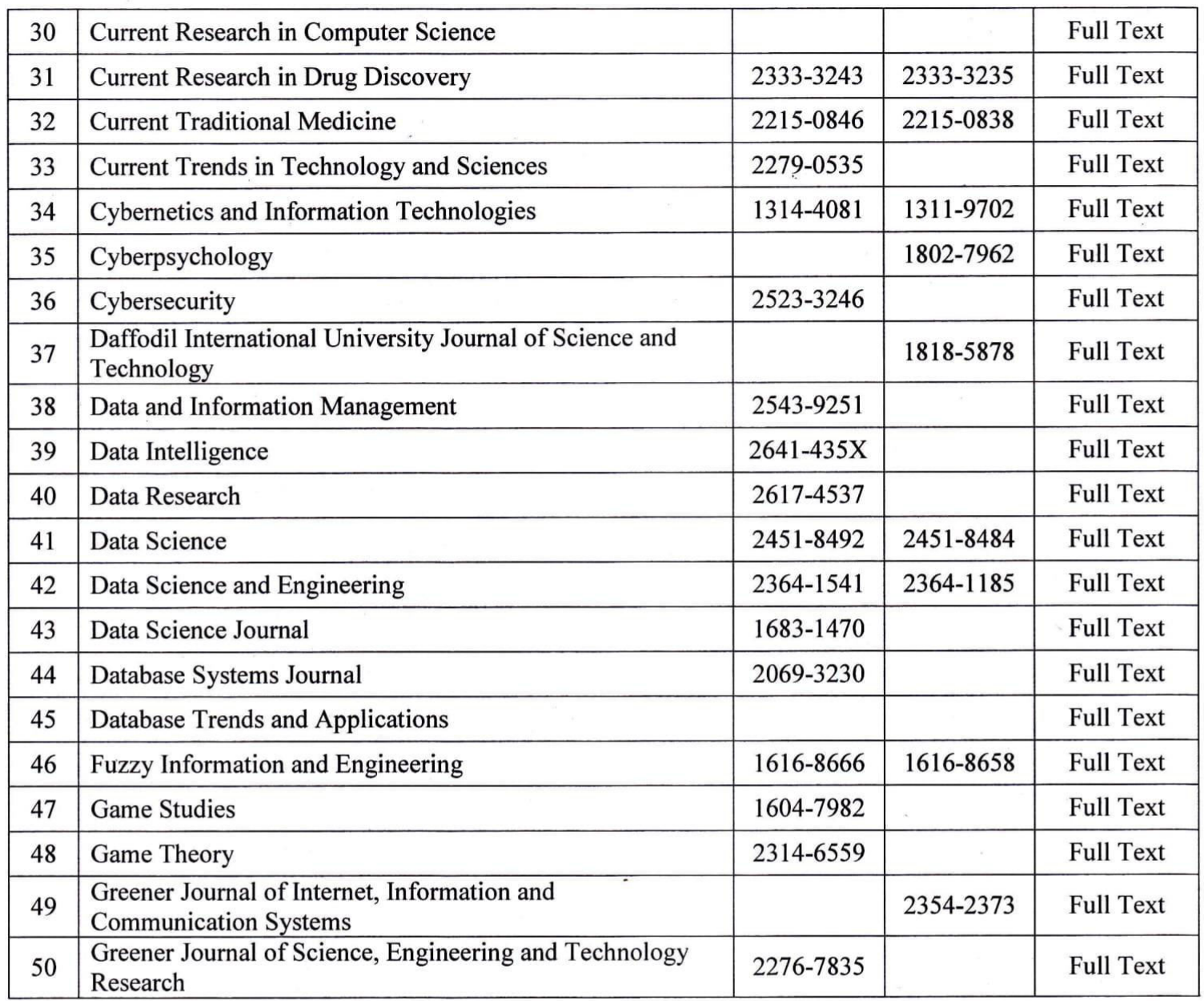

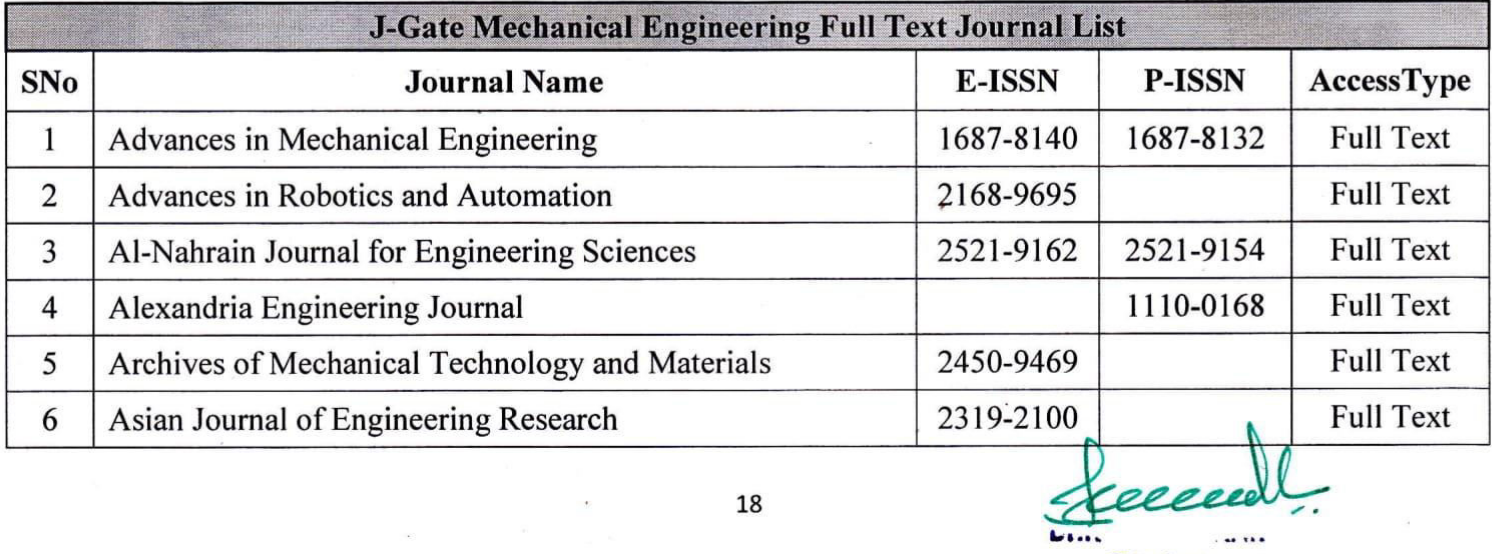

Principal **J.K.K. MUNIRAJAH COLLEGE OF TECHNUL** T.N. PALAYAM (PO), GOBI (TK), ERODE (DT),<br>TAMILNADU, PIN : 638 506.

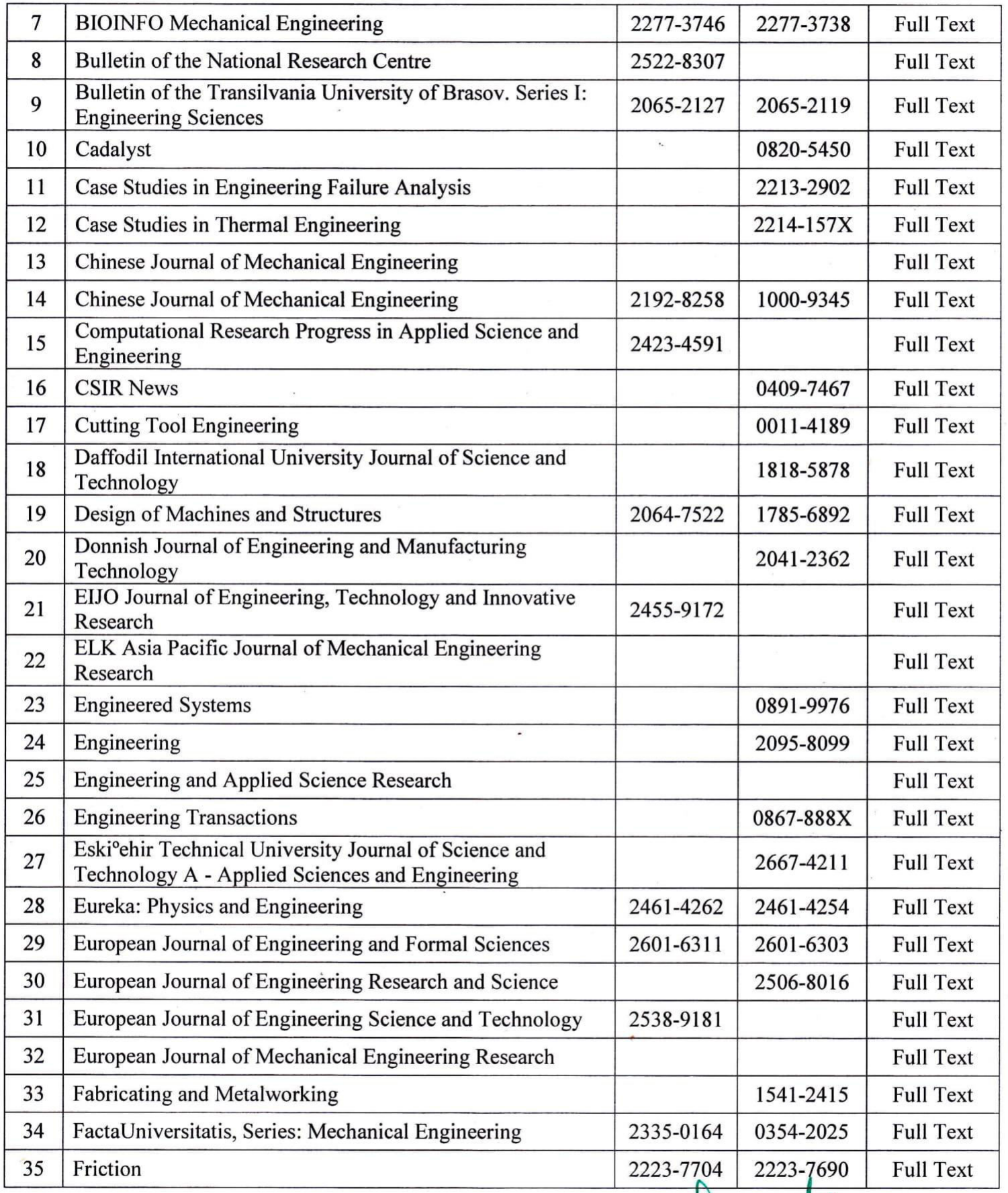

# **Dr.K. SRIDHARAN** Frindpal<br>J.K.K. MUNIRAJAH COLLEGE OF TECHNOLOGY<br>T.N. PALAYAM (PO), GOBI (TK), ERODE (DT),<br>TAMILNADU, PIN: 638 506.

ecce

19

 $\star$ 

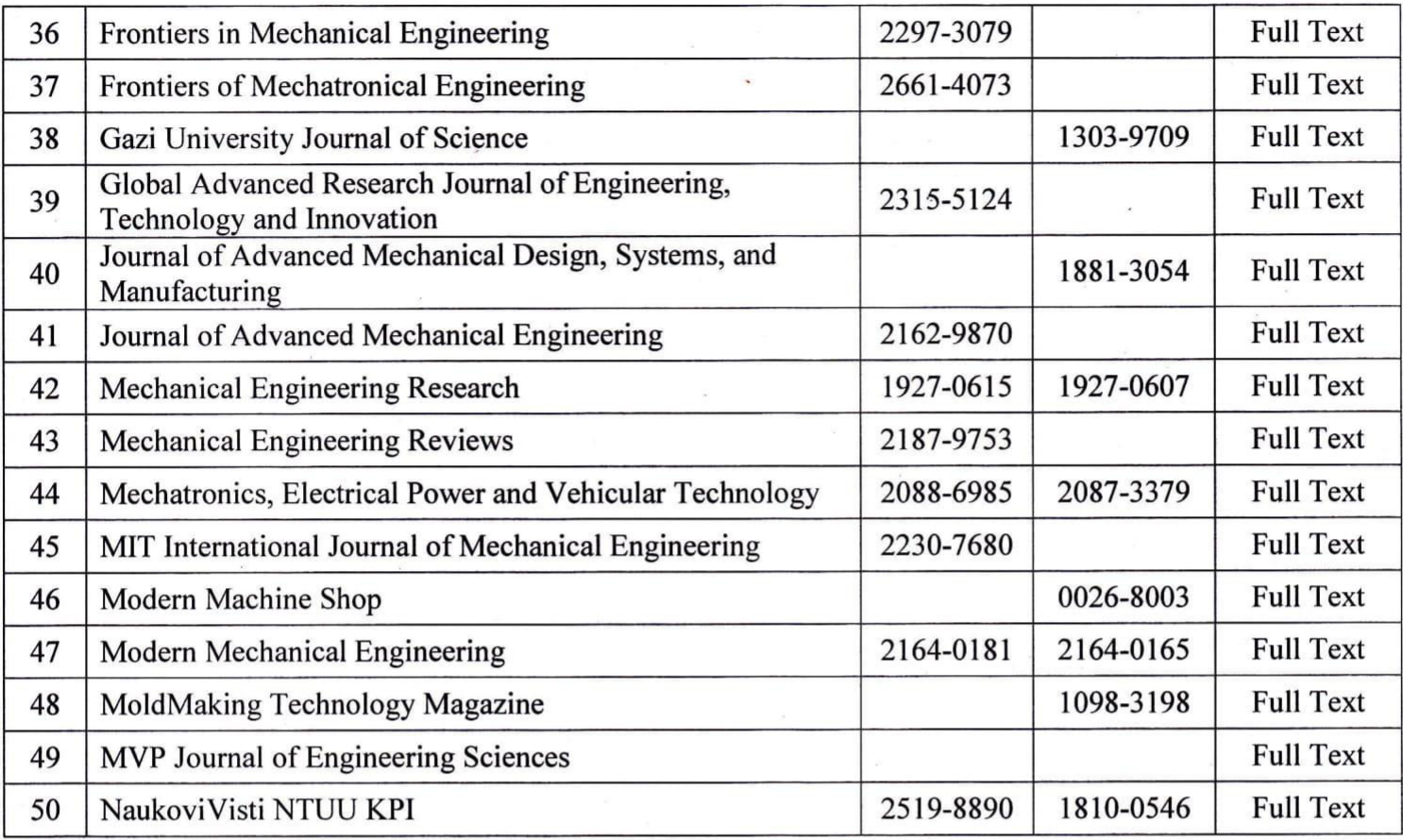

ì.

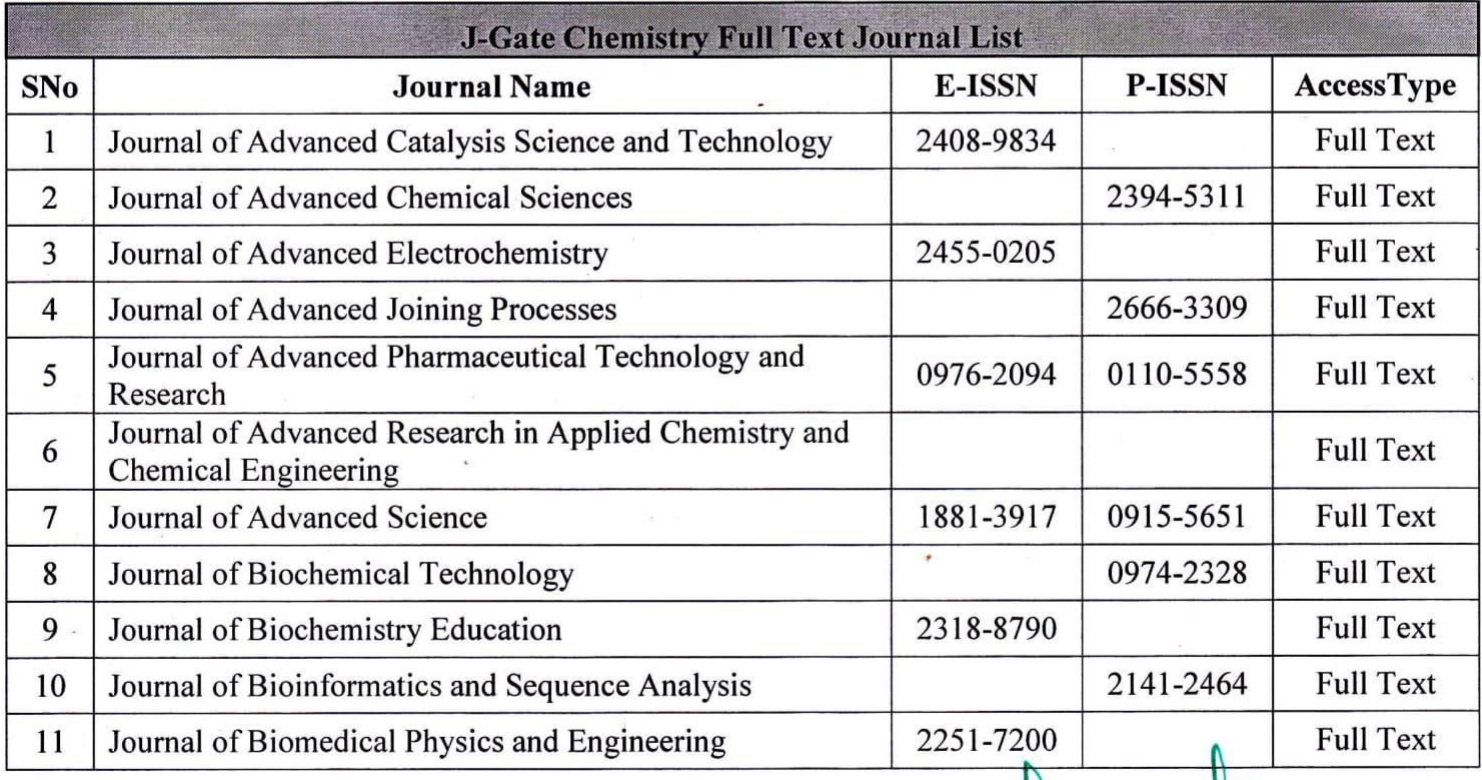

Dr.K. SRIDHARAN Principal J.K.K. MUNIRAJAH COLLEGE OF TECHNOLOG<br>T.N. PALAYAM (PO), GOBI (TK), ERODE (DT),<br>TAMILNADU, PIN : 638 506.

eccec

 $\frac{1}{\sqrt{1}}$ 

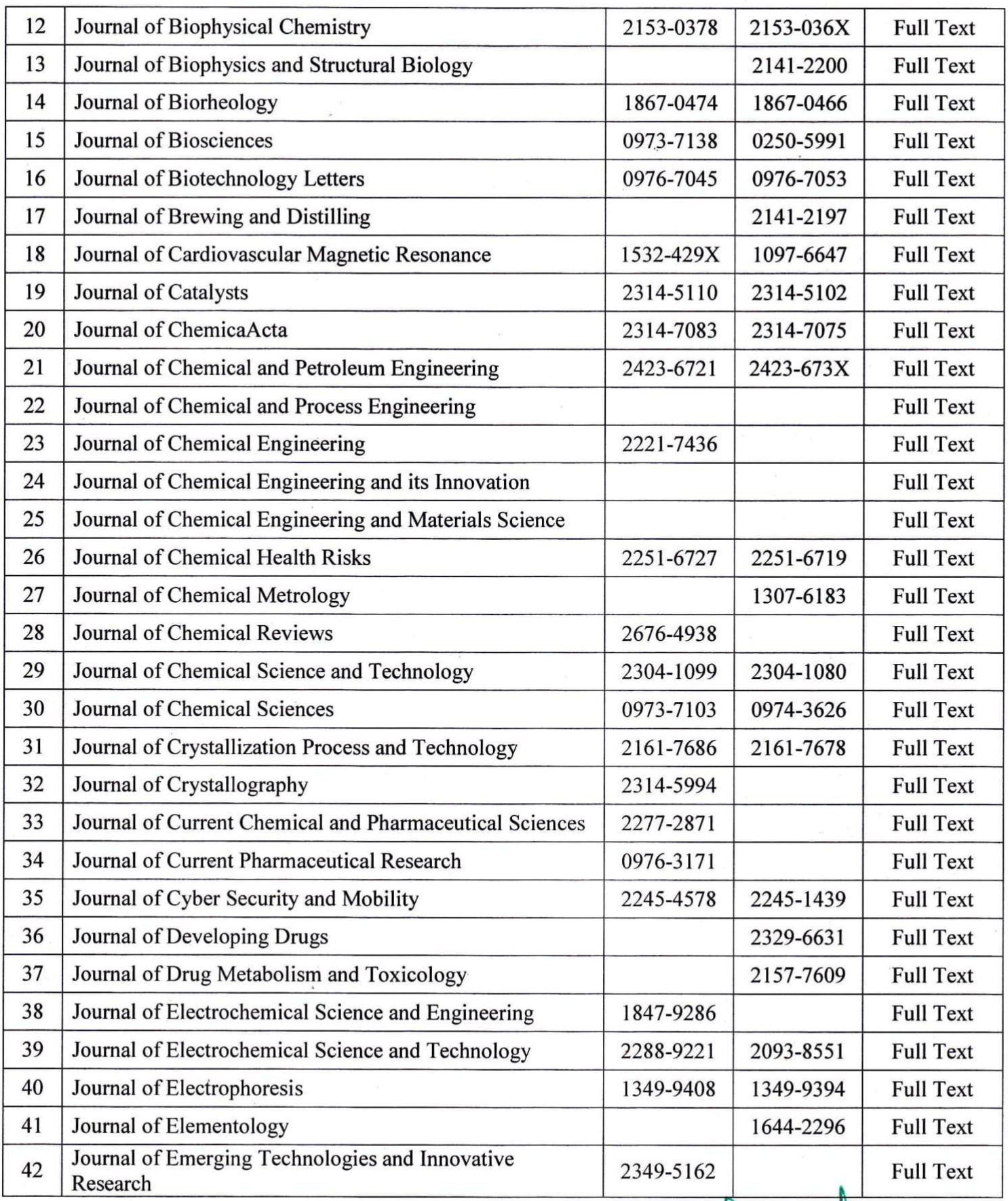

**Dr.K. SRIDHARAN** U.K. SNUMANA<br>Principal<br>J.K.K. MUNIRAJAH COLLEGE OF TECHNOLOG<br>T.N. PALAYAM (PO), GOBI (TK), ERODE (DT),<br>TAMILNADU, PIN : 638 506,

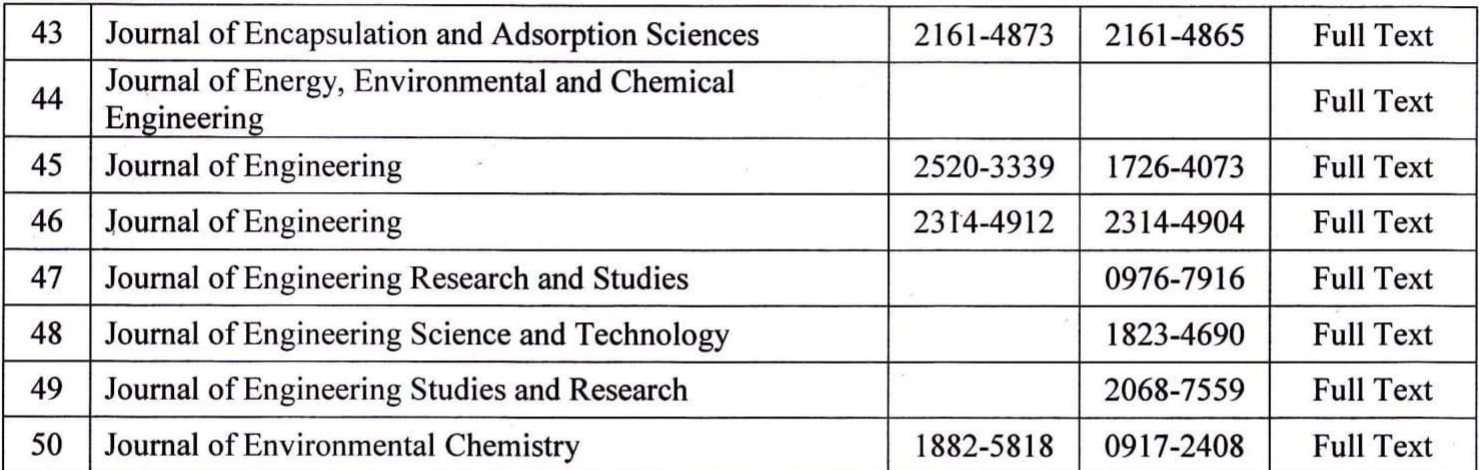

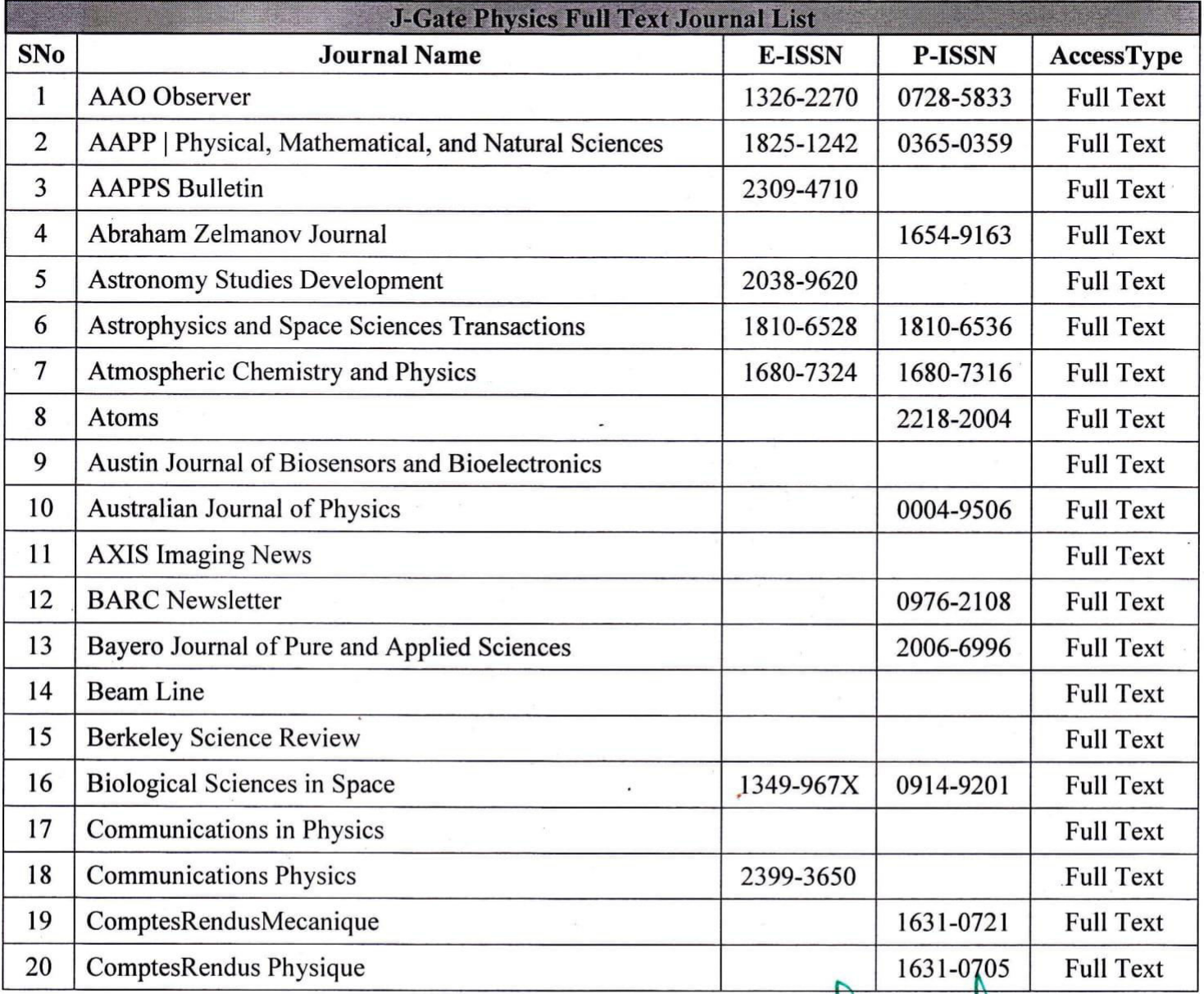

Dr.K. SRIDHARAN **Principal** J.K.K. MUNIRAJAH COLLEGE OF TECHNOLOT T.N. PALAYAM (PO), GOBI (TK), ERODE (DT, TAMILNADU, PIN : 638 506.

rece

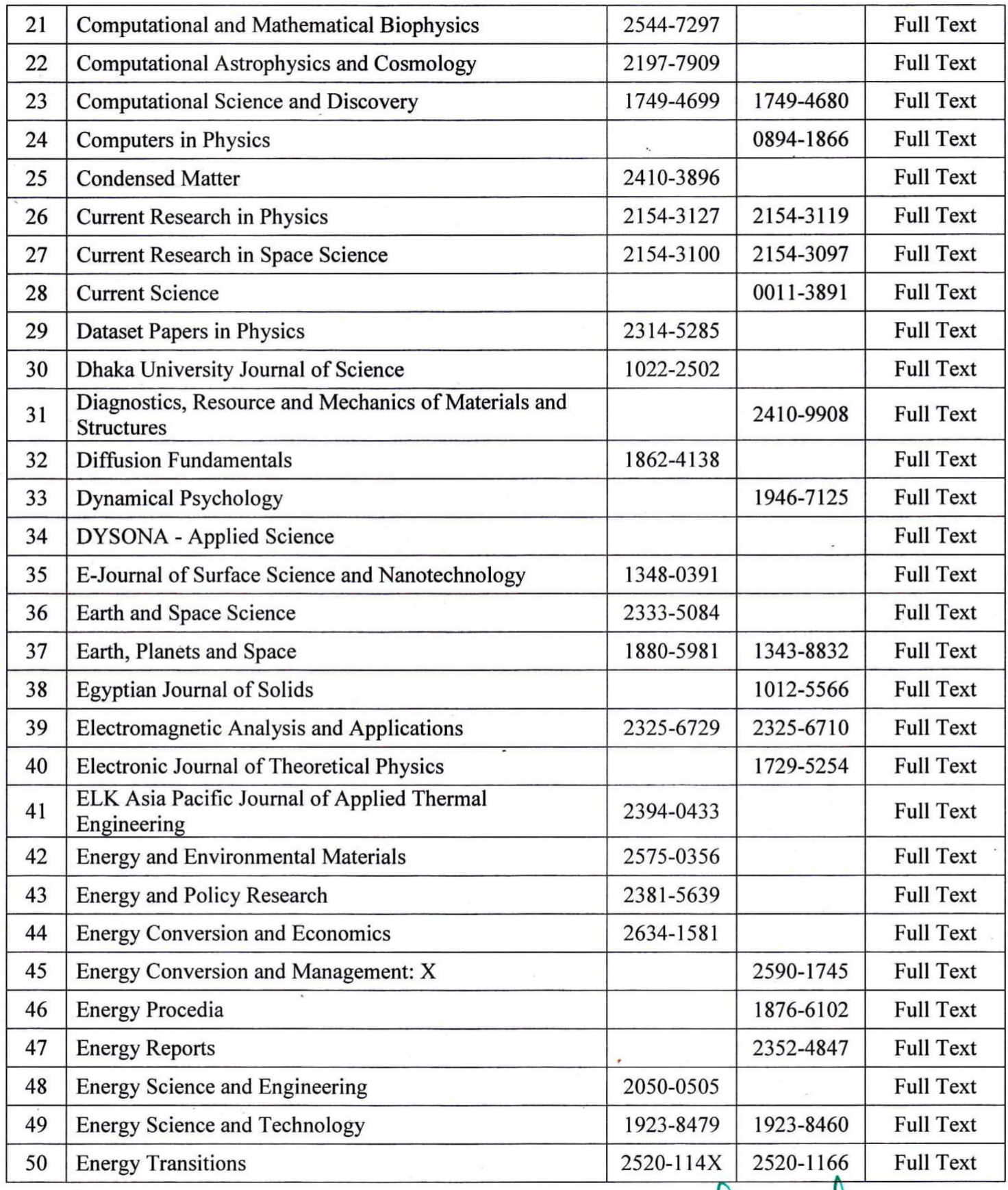

Succeedl. Dr.K. SRIDHARAN

**Principal** J.K.K. MUNIRAJAH COLLEGE OF TECHNOLOG'<br>T.N. PALAYAM (PO), GOBI (TK), ERODE (DT),<br>TAMILNADU, PIN : 638 506.

23

W.

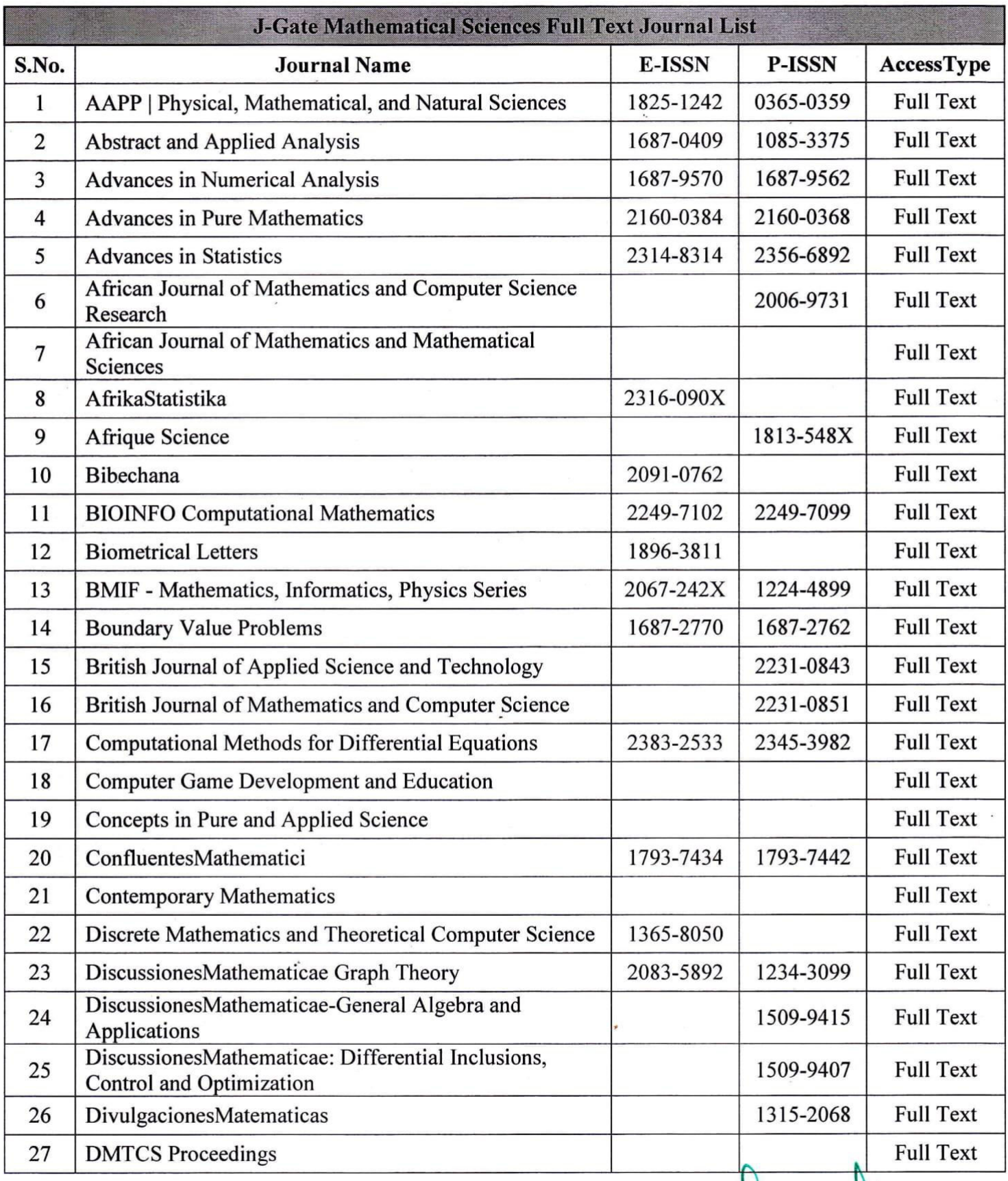

Dr.K. SRIDHARAN J.K.K. MUNIRAJAH COLLEGE OF TECHNOLOGNERING T.N. PALAYAM (PO), GOBI (TK), ERODE (DT),

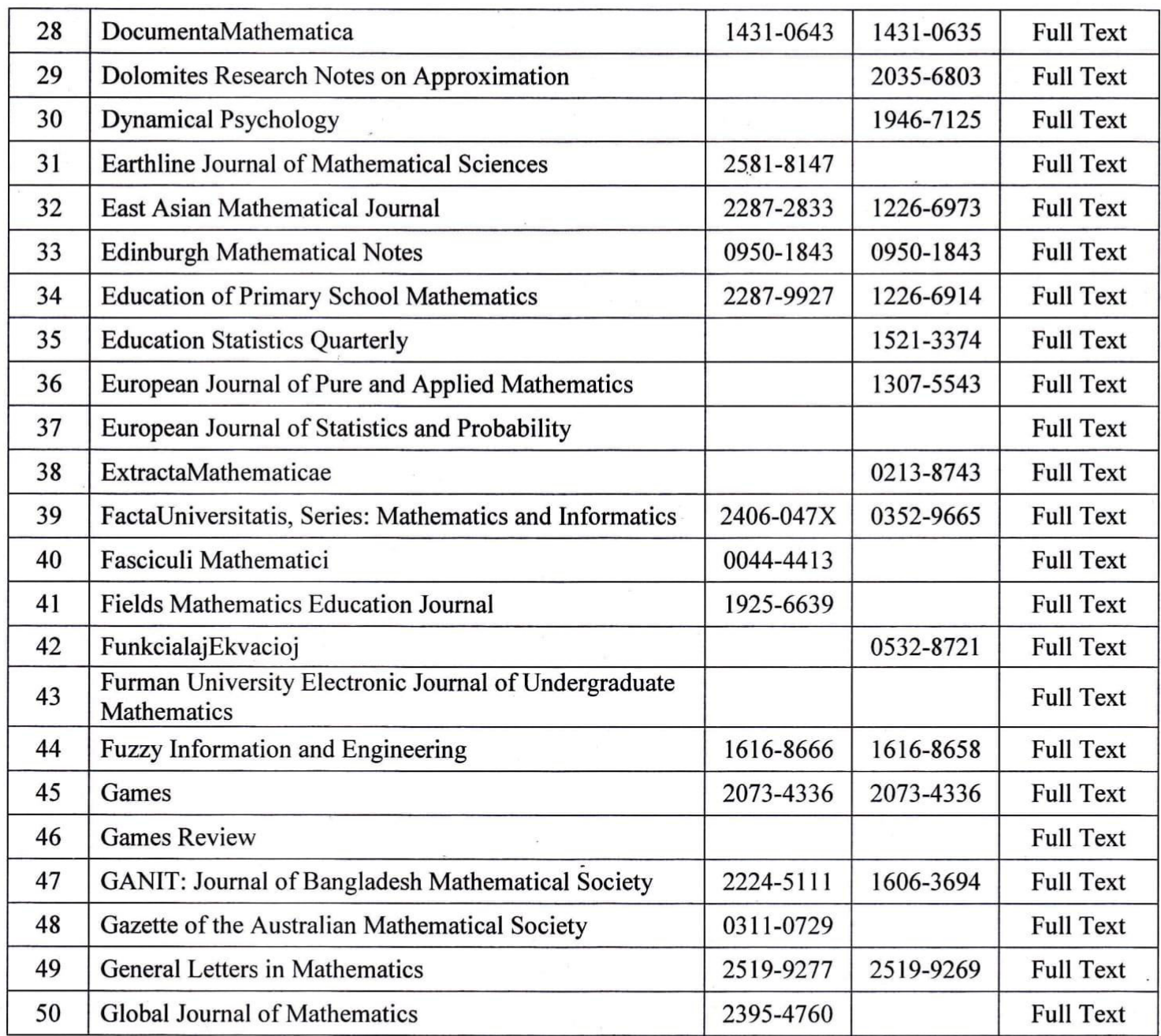

**Dr.K. SRIDHARAN** U.R. SNUMARAN<br>
Principal<br>J.K.K. MUNIRAJAH COLLEGE OF TECHNOLOGY<br>T.N. PALAYAM (PO), GOBI (TK), ERODE (DT),<br>TAMILNADU, PIN : 638 506.

# 3. Screen Shots of e-Shodh Sindhu

 $\ddot{\phantom{0}}$ 

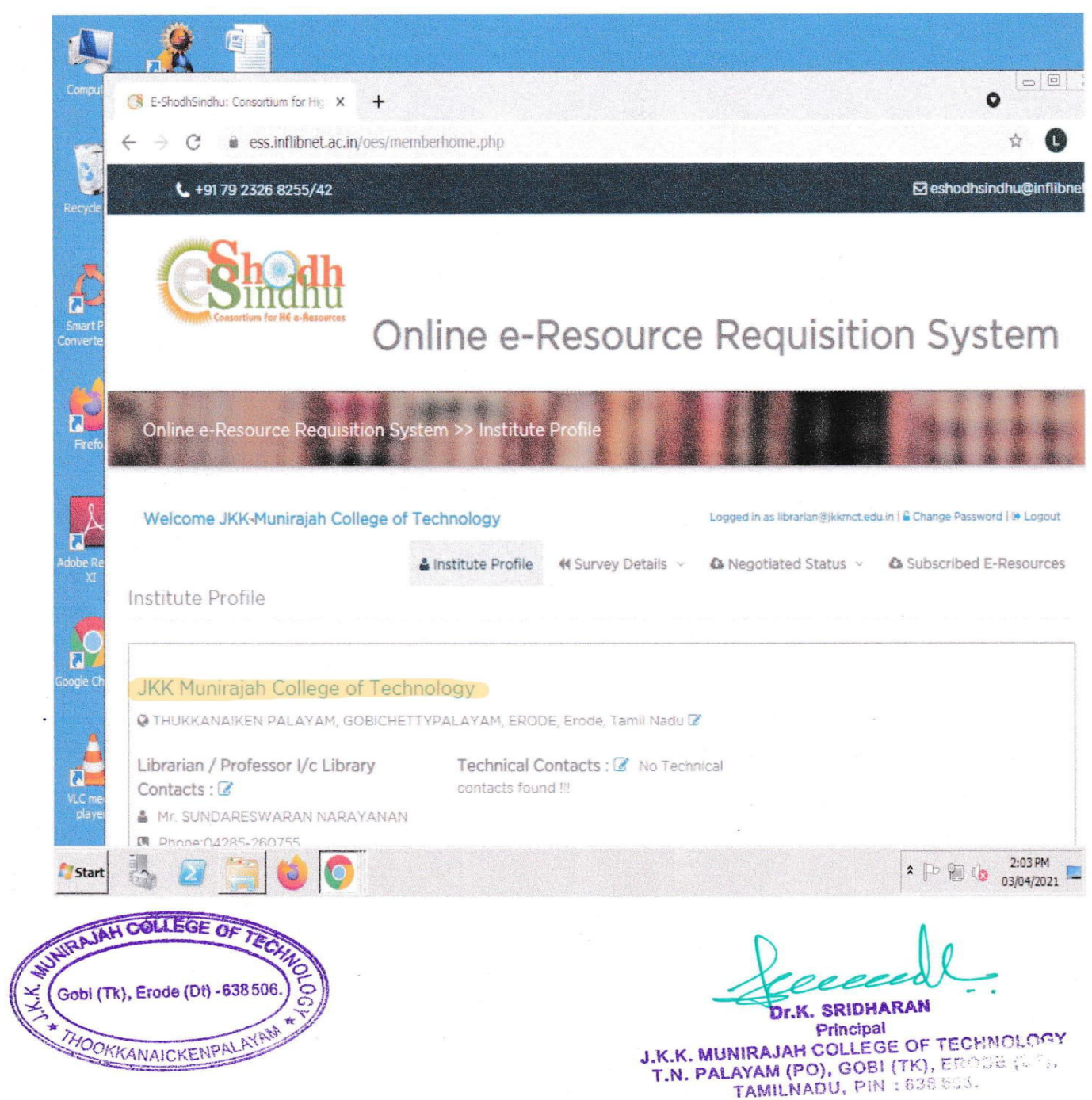

4. E-BOOKS

 $\mathbf{W}^{(n)}$  and  $\mathbf{W}^{(n)}$ 

# **INVOICE OF E-BOOKS (K-HUB)**

# **INVOICE**

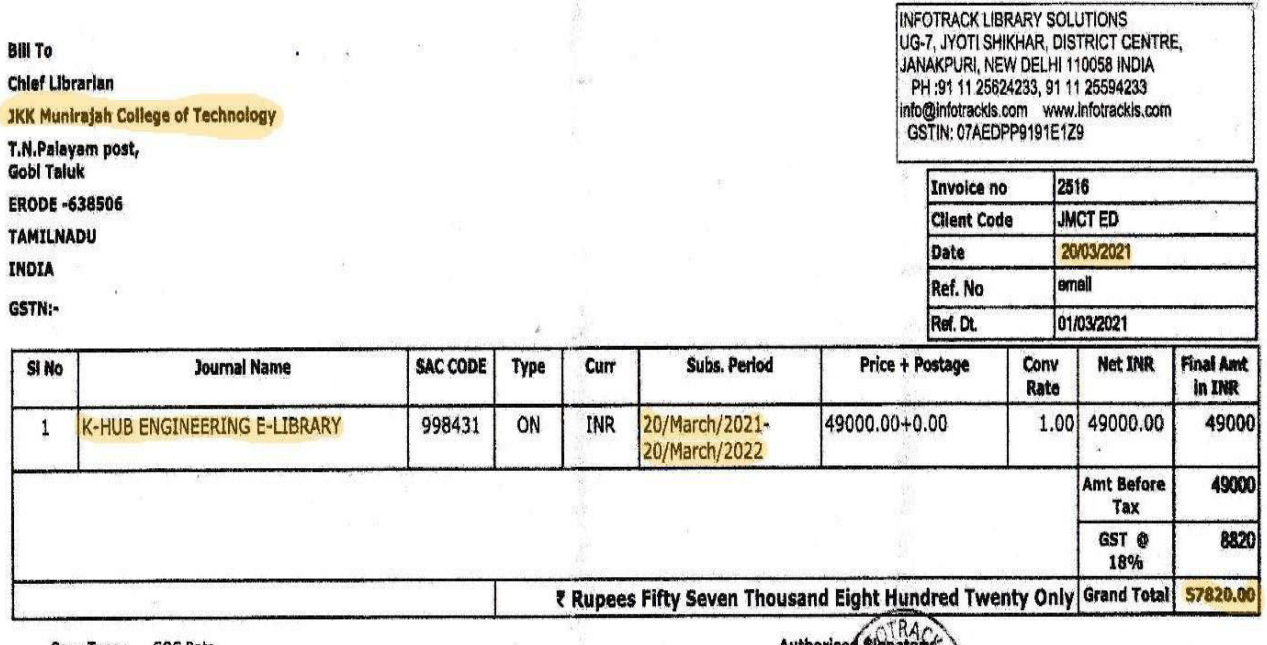

Conv Type : GOC Rate

 $PR = Print$ ,  $ON = Online$ ,  $PO = Print + Online$ 

#### **Payment Details**

Payment can be made by Bank Draft / Cheque in favor of "INFOTRACK LIBRARY SOLUTIONS" payable at New Delhi, or disbursed into our following account:

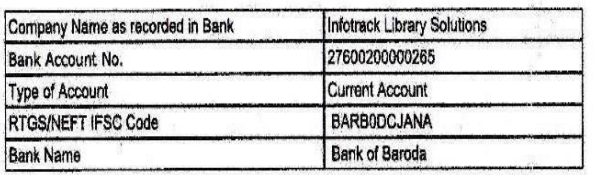

Gobi (Tk), Erode (Dt) **KANAICKENPAL** 

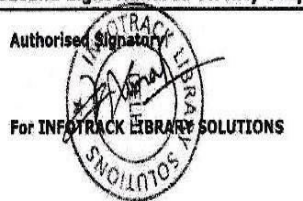

Terms & Conditions

1. Payment is to be made 100% in advance.

2. Access to k-hub in e library will be provided on Login Based / IP Based module 3. By subscribing to k-hub.in e library, your organization hereby complies with the terms

aforementioned on www.k-hub.in/Terms.aspx

4. Sharing of login credentials with users of non-subscribing organizations / Institutions is strictly prohibited

DI.K. SRIDHARAN Principal J.K.K. MUNIRAJAH COLLEGE OF TECHNOLOGY T.N. PALAYAM (PO), GOBI (TK), ERODE (DT), TAMILNADU, PIN : 638 506.

**Receipt** 

# INFOTRACK LIBRARY SOLUTIONS INFORMALISTIC LISRARY SULLUTIONS<br>UG-7, JYOTI SHIKHAR, DISTRICT CENTRE,<br>JANAKPURI, NEW DELHI 110058 INDIA<br>PH :91 11 25624233, 91 11 25594233<br>info@infotracks.com<br>GSTIN: 07AEDPP9191E1Z9

#### **Bill To Chief Librarian JKK Munirajah College of Technology**

T.N.Palayam post, Gobi Taluk **ERODE -638506 TAMILNADU** 

#### We thank you for your payment received vide

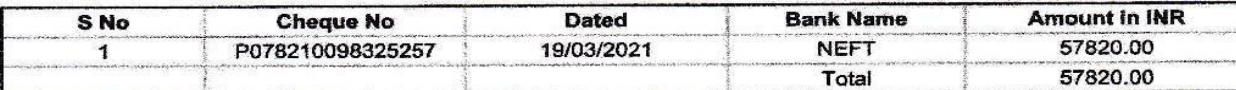

₹ Rupees Fifty Seven Thousand Eight Hundred Twenty Only

#### Towards subscription of journals as per the following invoices

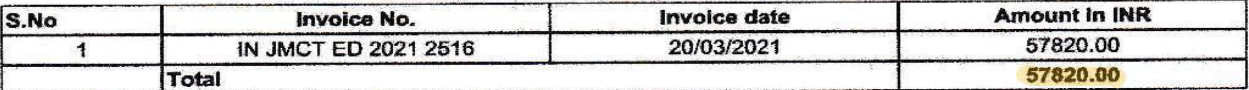

Rupees Fifty Seven Thousand Eight Hundred Twenty Only

**Balance Amount In** 

Please note that as per our invoice(s) we have recieved short payment as indicated above, due<br>to increase in subscription cost/conversion rate change.

 $\epsilon$ 

Kindly refer to our enclosed invoice. We request you to release the balance payment to enable us to process yours orders.

**AJAH COLLEGE** Gobi (TR), Erode (Dt) -638 506 OKKANAICKENPALA

#### RECEIPT NO. Rec JMCT ED 2021 1622 20/03/2021 Date

**OLUTIONS** 

**Authorised Signatory** 

**Dr.K. SRIDHARAN** Principal

J.K.K. MUNIRAJAH COLLEGE OF TECHNOLOGY T.N. PALAYAM (PO), GOBI (TK), ERODE (DT), TAMILNADU, PIN: 638 506.

# **SCREEN SHOT OF E-BOOKS**

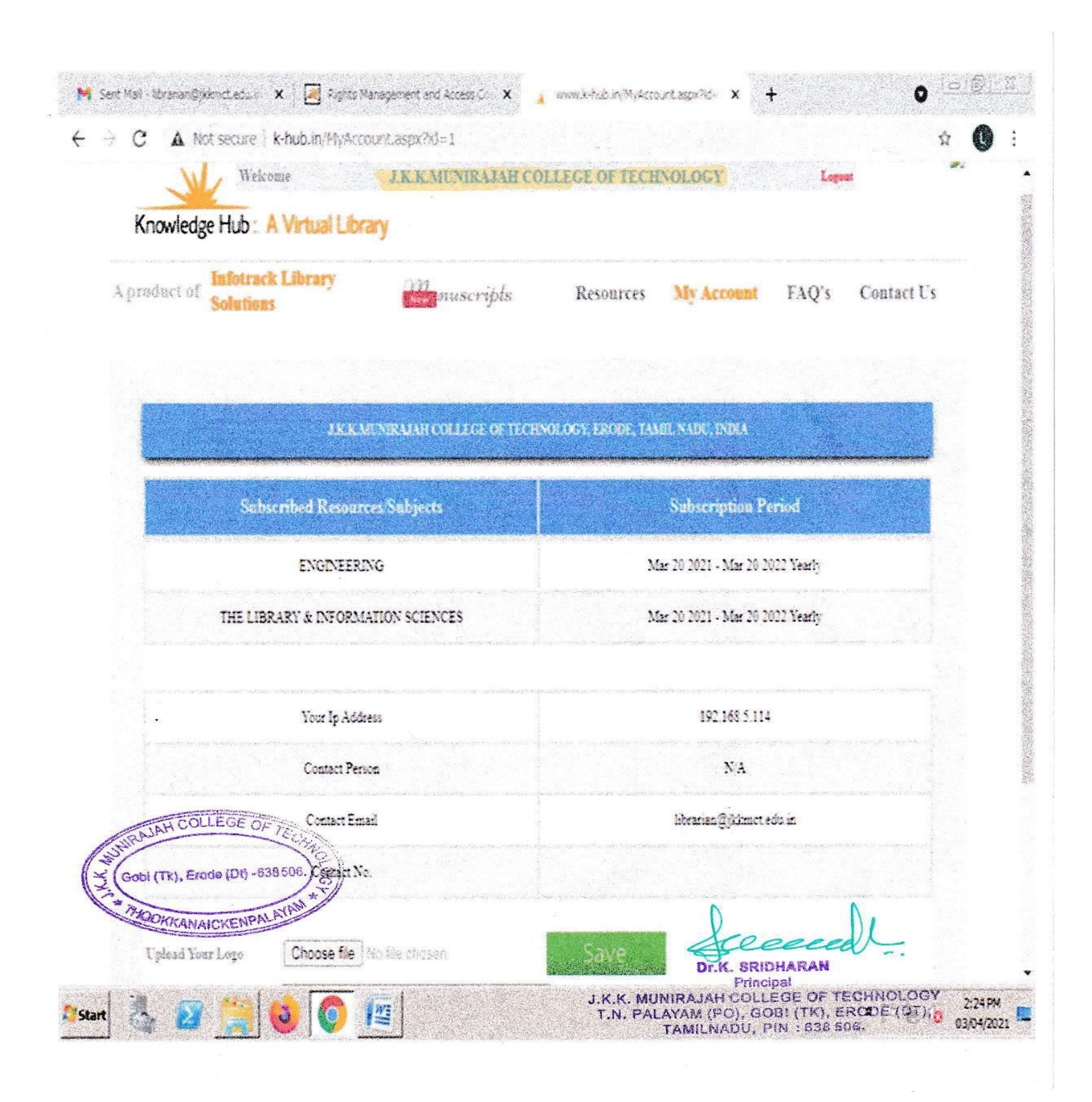

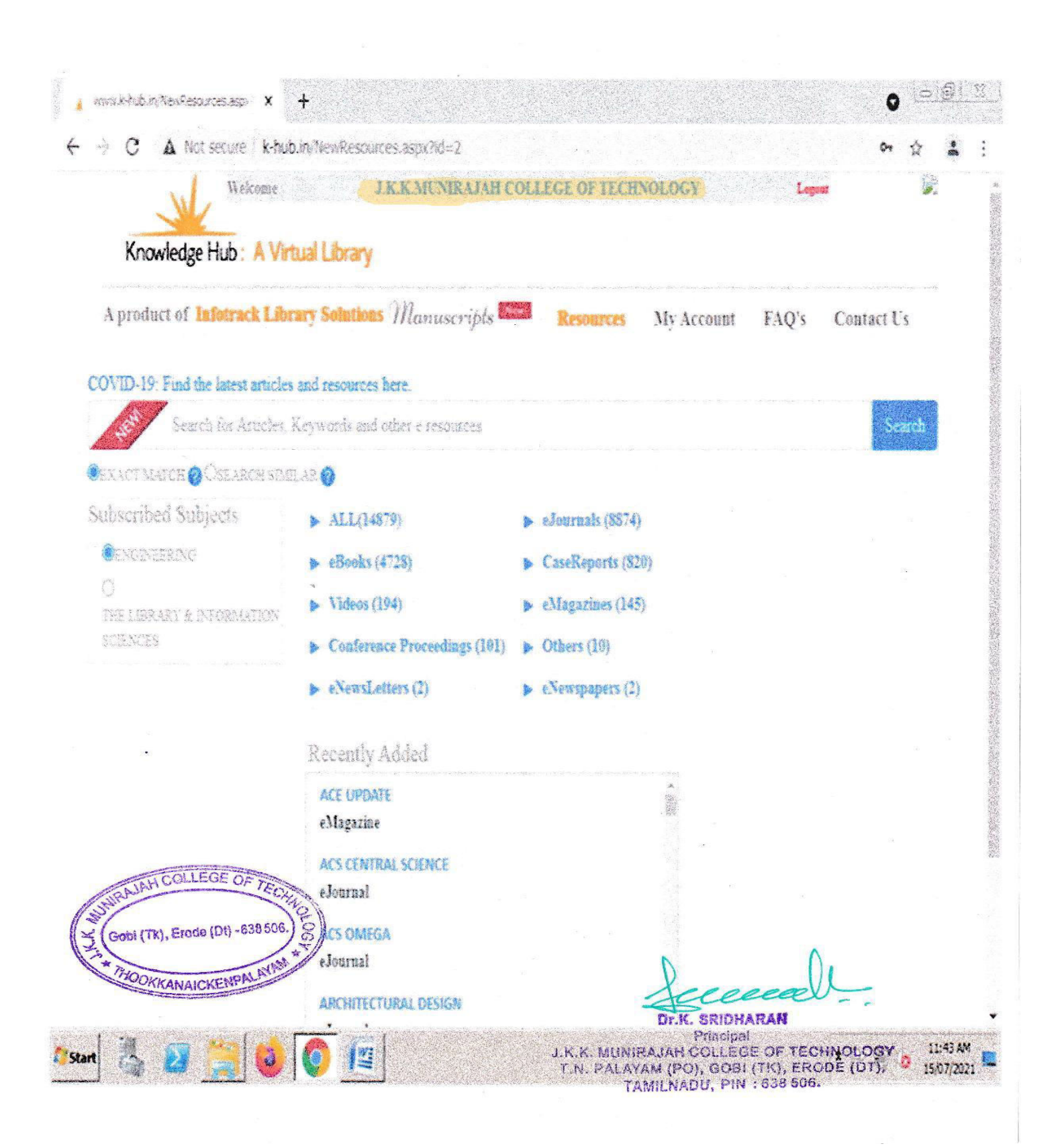

# 5. DATABASE

 $\mathbf{v} \mathbf{v}$ 

## **INVOICE OF DELNET**

No.: Receipt No./41108/2015-16

Dated 15-Jan-2016

DELNET- Developing Library Network<br>JNU Campus, Nelson Mandela Road<br>Vasant Kunj<br>New Delhi

#### **RECEIPT**

Received with thanks from: J. K. K. MUNIRAJAH COLLEGE OF TECHNOLOGY GOBI (T.K)<br>ERODE-638506 (DELNET MEM NO. 1379)

The sum of

: Indian Rupees Eleven Thousand Five Hundred Only

By<br>Remarks

CD 278911 7-Jan-2016 Cheque/DD 11,500.00 ë AMOUNT RECEIVED TOWARDS ANNUAL INSTITUTIONAL<br>MEMBERSHIP FEES FOR THE PERIOD 01-09-2015 TO 31-08-2016

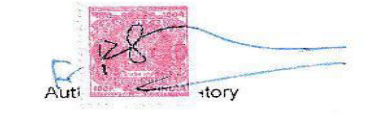

\*\*\* 11,500.00/-

\*\*Subject to Realisation

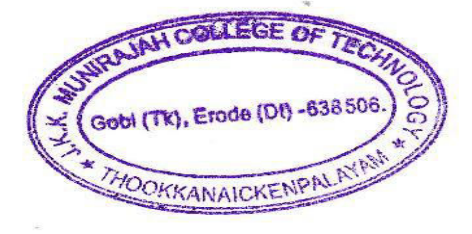

**Dr.K. SRIDHARAN** 

Principal **J.K.K. MUNIRAJAH COLLEGE OF TECHNOLOGY** T.N. PALAYAM (PO), GOBI (TK), ERODE (UT), TAMILNADU, PIN : 638 506.

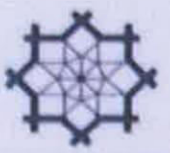

alalalalalalalalalalalala

alaala

بواقاته اقاتوا فانواقاته والورقات والقاقات والواقات والواقات والواقات والواقات والقاقات والقاقات والواقات والقاقات

DELNET **Developing Library Network New Delhi** www.delnet.nic.in

Certificate of Membership

This certifies that

J. K. K. Munirajah College of Technology, Erode

is an Institutional Member of

DELNET - Developing Library Network

and is entitled to all benefits and privileges pertaining thereto.

Membership Number  $IM - 1379$  has been renewed and it

expires on August 31, 2016

Dr.K. SRIDHARAN

**Principal** J.K.K. MUNIRAJAH COLLEGE OF TECHNOLOGY T.N. PALAYAM (PO), GOBI (TK), ERODE (DT). **TAMILNADU, PIN: 638 506.** 

aul Dr. H. **Director DELNET, New Delhi**  #### No.: Receipt No./45912/2016-17

#### Dated 3-Feb-2017

 $\frac{1}{2}$ 

DELNET- Developing Library Network<br>JNU Campus, Nelson Mandela Road Vasant Kunj vasant Kunj<br>New Delhi-110070<br>Contact : 011-26741305, 26741232<br>E-Mail : hkkaul@gmail.com<br>www.delnet.nic.in

#### Receipt

# Received with thanks from: J. K. K. MUNIRAJAH COLLEGE OF TECHNOLOGY THOOKKANAICKEN PALAYAM (P.O) GOBI (T.K)<br>ERODE-638506<br>(DELNET MEM NO. 1379)

The sum of

Remarks

By

Indian Rupees Eleven Thousand Five Hundred Only

J K K MUNRAJAH COLLEGE OF TECHNOLOGY; Karur Vysya Bark (India)<br>Cheque/DD Cheque/DD 11,500.00

AMOUNT RECEIVED TOWARDS ANNUAL INSTITUTIONAL<br>MEMBERSHIP FEES FOR THE PERIOD 01-09-2016 TO 31-08-2017

\*\* ₹ 11,500.00/-

Aut: atory

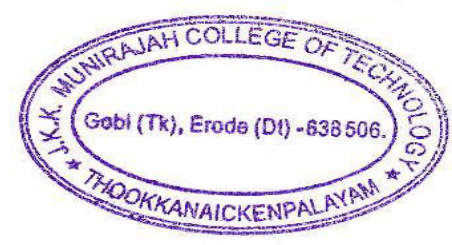

**Dr.K. SRIDHARAN** J.K.K. MUNIRAJAH COLLEGE OF TECHNOLOGY Principal TAMILNADU, PIN 1638 SCG.

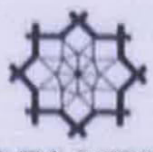

elolelolololololololololololololololo

والواقا والواقا والواقات والقارق والواقات والواقات والواقات والقاضر والماقات والواقات والواقات والقا

**IAH COLLEGE OF** 

Gobl (Tk), Erode (Dt) - 638 506

ANAICKENP

Date of Issue

*£dbruary 3, 2017* 

DE NET **Developing Library Network New Delhi** www.delnet.nic.in

Certificate of Membership

This certifies that

J. K. K. Munirajah<br>College of Technology, Erode District

is an Institutional Member of

# **DELNET** - Developing Library Network

and is entitled to all benefits and privileges pertaining thereto.

Membership Number  $IM - 1379$  has been renewed and it

expires on August 31, 2017

Dr.K. SRIDHARAN

**Principal** J.K.K. MUNIRAJAH COLLEGE OF TECHNOLOGY T.N. PALAYAM (PO), GOBI (TK), ERODE TAMILNADU, PIN: 638 508 Dr. H. K. Kaul

**Director DELNET, New Delhi**  <u>sensional alemento di mempela popolalente e include di mempelalente e include di elemento di elemento di elem</u>

#### No.: Receipt No./50930/2017-18

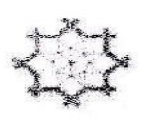

**DELNET- Developing Library Network** JNU Campus, Nelson Mandela Road Vasant Kunj<br>New Deihi-110070 Velhi - 110070, India<br>State Name : Delhi, Code : 07<br>Contact : 011-26741305, 26741232 E-Mail: hkkaul@gmail.com www.delnet.nic.in

### Receipt

# Received with thanks from: J.K.K. WUNIRAJAH COLLEGE OF TECHNOLOGY<br>THOOKKANAICKEN PALAYAM (P.O) GOBI (T.K), ERODE<br>(DELNET MEM NO. 1379)

The sum of

: Indian Rupees Thirteen Thousand Five Hundred Seventy Only J. K. K MUNIRAJAH COLLEGE OF TECHNOLOGY; Karur Vysya Bank (India)

Remarks

By

- DD 334308 22-Feb-2018 Cheque/DD 13,570.00 AMOUNT RECEIVED TOWARDS ANNUAL INSTITUTIONAL MEMBERSHIP FEES
	- FOR THE PERIOD 01-09-2017 TO 31-08-2018

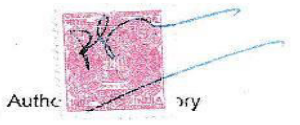

Dated 22-Feb-2018

\*\*₹ 13.570.00/-

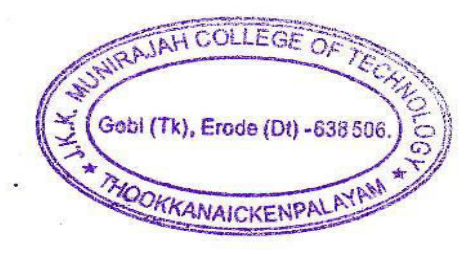

*Dr.K. SRIDHARAN* J.K.K. MUNIRAJAH COLLEGE OF TECHNOLOGY<br>T.N. PALAYAM (PO), GOBI (TK), ERODE (DT),<br>TAMILNADU, PIN : 638 506.

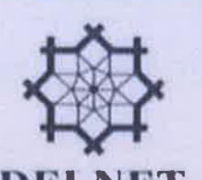

 $\begin{tabular}{c|c|c} \hline \multicolumn{3}{c}{\textbf{G}}\hline \multicolumn{3}{c}{\textbf{G}}\hline \multicolumn{3}{c}{\textbf{G}}\hline \multicolumn{3}{c}{\textbf{G}}\hline \multicolumn{3}{c}{\textbf{G}}\hline \multicolumn{3}{c}{\textbf{G}}\hline \multicolumn{3}{c}{\textbf{G}}\hline \multicolumn{3}{c}{\textbf{G}}\hline \multicolumn{3}{c}{\textbf{G}}\hline \multicolumn{3}{c}{\textbf{G}}\hline \multicolumn{3}{c}{\textbf{G}}\hline \multicolumn{3}{$ 

TAMILNADU, PIN: 638 506.

**A COLLEGE OF** 

rode (D1) -638 506

Dr. H. K. Kaul **Director DELNET, New Delhi**  واقافاته والوروا والواقات والواقات والواقات والواقات والواقات والواقات والواقات والماقات والماقات والماقات والماقات والماقات

alplabela alabela متواوزواوا والماقرا والواوز والواوز والواوز والواقا

**February 22, 2018** 

#### No.: Receipt No./54786/2018-19

Dated 1-Feb-2019

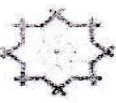

**DELNET- Developing Library Network** JNU Campus, Nelson Mandela Road

Vasant Kunj New Delhi-110070<br>State Name : Delhi, Code : 07<br>E-Mail : hkkaul@gmail.com

#### Receipt

: Indian Rupees Thirteen Thousand Five Hundred Seventy Only

# Received with thenks from: J. K. K. MUNIRAJAH COLLEGE OF TECHNOLOGY<br>THOOKKANAICKEN PALAYAM (P.O)<br>GOBI (T.K), ERODE<br>(DELNET MEM NO. 1379)

The sum of

Remarks

By

: J. K. K MUNRAJAH COLLEGE OF TECHNOLOGY; Canara Bank (India)<br>Cheque/DD 

\*\*\* 13,570.00/-

\*\*Subject to Realisation

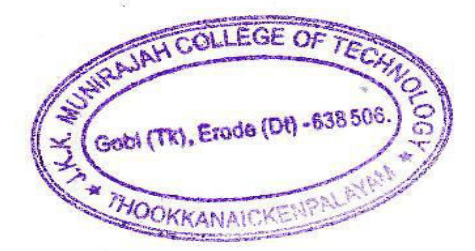

tory **Aut** 

Dr.K. SRIDHARAN

Principal J.K.K. MUNIRAJAH COLLEGE OF TECHNIC COM T.N. PALAYAM (PO), GOBI (TM)

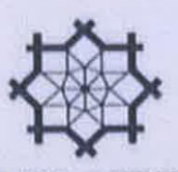

DE LE M **Developing Library Network New Delhi** www.delnet.in

Certificate of Membership

This certifies that

J. K. K. Munirajah<br>College of Technology, Erode District

is an Institutional Member of

**DELNET** - Developing Library Network

and is entitled to all benefits and privileges pertaining thereto.

Membership Number  $IM-1379$  has been renewed and it

expires on August 31, 2019

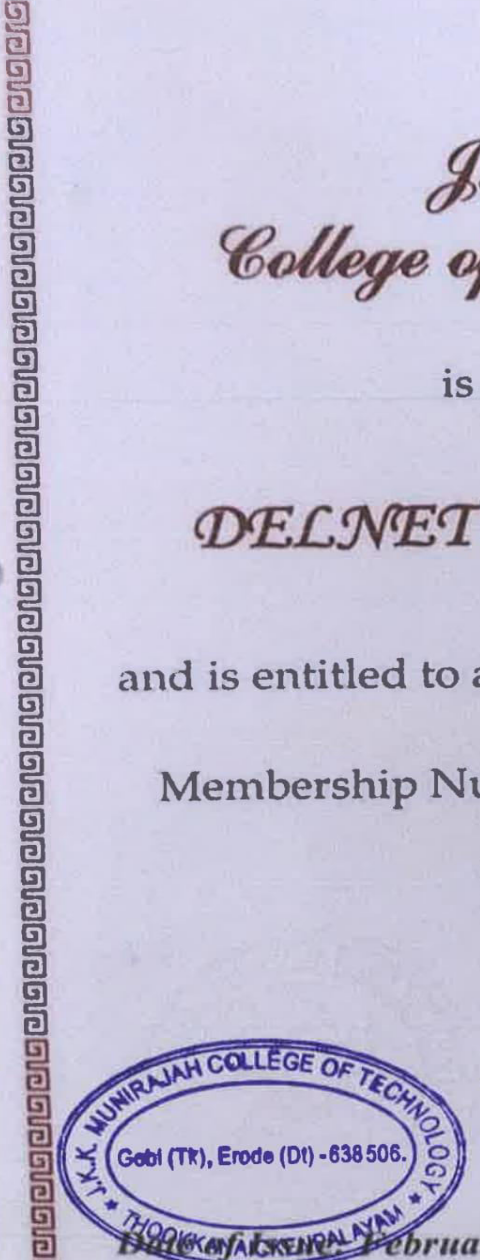

Principa **COLLEGE OF TECHNOLOGY J.K.K. MUNIR** T.N. PALAYAM (PO), GOBI (TK), ERODE (DT), TAMILNADU, PIN: 638 506.

Dr. H. K Kaul **Director** NET, New Delhi والواقات والواقات والواقات والمرقاق والواقات والواقات والواقات والواقات والواقات والواقات والواقات والواقات والواقات

9

**Gleichdeleieiniel** alain alain alain alain d

*ebruary 1, 2019* 

No.: Receipt No./60270/2019-20

Dated 21-Feb-2020

DELNET- Developing Library Network<br>Jawaharlal Nehru University Campus<br>Nelson Mandels Road, Vasant Kunj<br>New Delhi-110070<br>State Namel: Delhi, Code : 07<br>E-Mall : nkkauk@gmail.com Receipt Received with thenks from : J. K. K. MUNIRAJAH COLLEGE OF TECHNOLOGY GOBI (T.K), ERODE (DELNET MEM NO. 1379) . Indian Rupees Thirteen Thousand Five Hundred Seventy Only The sum of J. K. K MUNIRAJAH OCLLECE CF TECHNOLCGY; Cenara Berk (India) By R92019325 20-Feb-2020 Inter Bank Transfer 13,570.00 AMOUNT RECEIVED TOWARDS ANNUAL INSTITUTIONAL MEMBERSHIP FEES<br>FOR THE PERIOD 01-09-2019 TO 31-08-2020 Remarks

\*\*\* 13,570.00/-

"Subject to Realisation

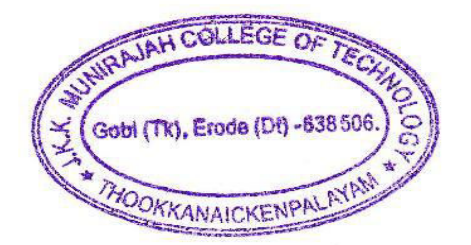

story

Dr.K. SRIDHARAN Principal J.K.K. MUNIRAJAH COLLEGE OF TECHNOLOGY T.N. PALAYAM (PO), GOBI (TK), ERC TAMILNADU, PIN : 638 553

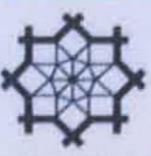

Certificate of Membership

J. K. K. Munirajah College of Technology<br>Thookkanaicken Palayam, Erode

is an Institutional Member of

**COLLEGE OF** 

oi (Tk), Erode (Dt) - 638 506.

**DELNET** - Developing Library Network

and is entitled to all benefits and privileges pertaining thereto.

Membership Number IM - 1379 has been renewed and it

expires on August 31, 2020

uary 21, 2020

#### No.: Receipt No./64307/2020-21

#### Dated 23-Mar-2021

**DELNET- Developing Library Network** Jawaharlal Nehru University Campus Nelson Mandela Road, Vasant Kunj New Delhi-110070 Contact: 011-26741305, 26741232 www.delnet.in

### Receipt

### Received with thanks from: J. K. K MUNIRAJAH COLLEGE OF TECHNOLOGY **THOOKKANAICKEN PALAYAM (P.O)** GOBI (T.K), ERODE (DELNET MEM NO. 1379)

The sum of

Remarks

By

- : J. K. K MUNIRAJAH COLLEGE OF TECHNOLOGY; Canara Bank (India) Inter Bank Transfer PDW2100832528 19-Mar-2021 13,570.00 : AMOUNT RECEIVED TOWARDS ANNUAL INSTITUTIONAL MEMBERSHIP FEES
- FOR THE PERIOD 01-09-2020 TO 31-08-2021

: Indian Rupees Thirteen Thousand Five Hundred Seventy Only

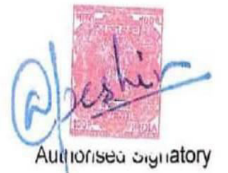

\*\* ₹ 13,570.00/-

\*\*Subject to Realisation

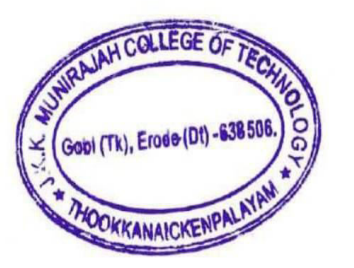

Dr.K. SRIDHARAN Principal J.K.K. MUNIRAJAH COLLEGE OF TECHNOLO T.N. PALAYAM (PO), GOBI (TK), ERODE (D. TAMILNADU, PIN: 638 508.

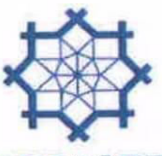

DELNET **Developing Library Network New Delhi** www.delnet.in

Certificate of Membership

This certifies that

# J. K. K. Munirajah College of Technology, District Erode

is an Institutional Member of

**DELNET** - Developing Library Network

and is entitled to all benefits and privileges pertaining thereto.

Membership Number IM - 1379 has been renewed and next

renewal is due on August 31, 2021

민민민

أعاله العالقا والواقا والواقا والهام والورقات الماقات الماقات الماقات الماقات الماقات الماقات الماقات الماقات الماقات الماقات الماقات الماقات الماقات الماقات الماقات الماقات الماقات الم OF TECHNOL M (PO), GOBI (TK), ER. TAMILNADU, PIN: 638 506.

Dr. Sangeeta Kaul **Director DELNET, New Delhi** 

March 23, 2021

**IAH COLLEGE OF** 

alalalalalalalalalalalalalalalala

गानगान

والواحاته والواقا والواقات والواقا والواحات والواحات والواحات والواحات والواحات

idole o le condense de la condense de la condense del condense de la condense del conseguencia de la conseguen

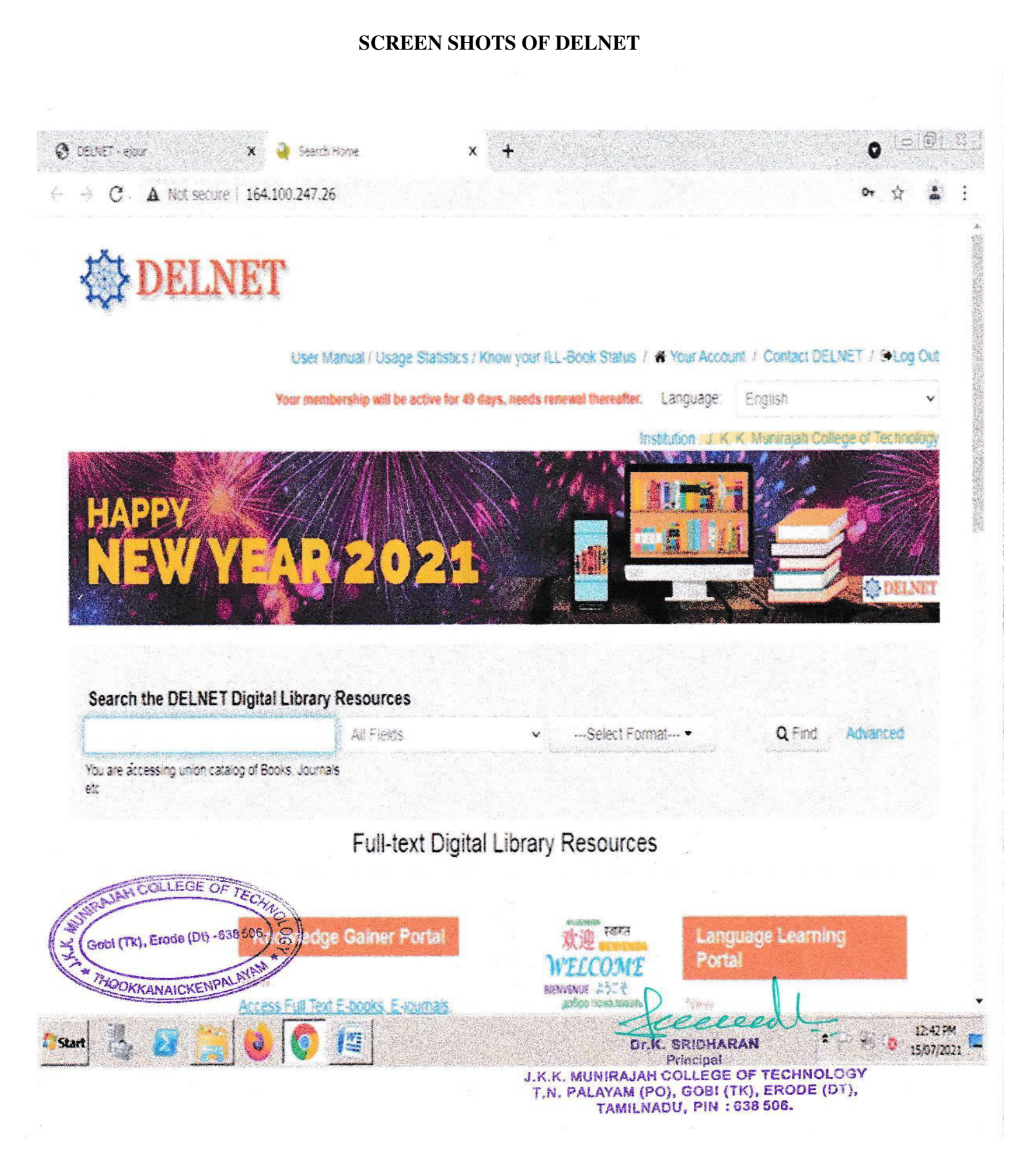

### **SWAYAM NPTEL LOCAL CHAPTER**

### **REQUESTING LETTER**

 $\frac{2}{2}$ ISO 9001:2008 Certified Institution **UNIRAJAH COLLEGE OF TECHN** (Approved by AICTE, New Delhi and Affiliated to Anna University, Chennai)

Dr.J.K.K.Munirajahh M.Tech(Bolton).,D.Litt Chairman & Managing Trustee

Dr.K.Sridharan M.E., MBA., Ph.D., MISTE Principal

圖

#### JKKMCT/CL/0154/AUG-21

 $\frac{m}{\pi}$ 

DATE: 13/08/2021

### **Request Letter for establishing SWAYAM NPTEL Local Chapter**

To,

Prof.Andrew Thangaraj, NPTELCoordinator 3rd floor IC & SR Building, IIT, Madras Chennai - 600036

Subject: Establishing an SWAYAM NPTEL Local Chapter in our College

We are glad to inform you that we are interested in establishing an SWAYAM NPTEL Local Chapter in our college. Once the request for establishing the local chapter is approved, we shall provide our college logo and SPOC photo for NPTEL records, we are hereby providing the details of the Principal of our college.

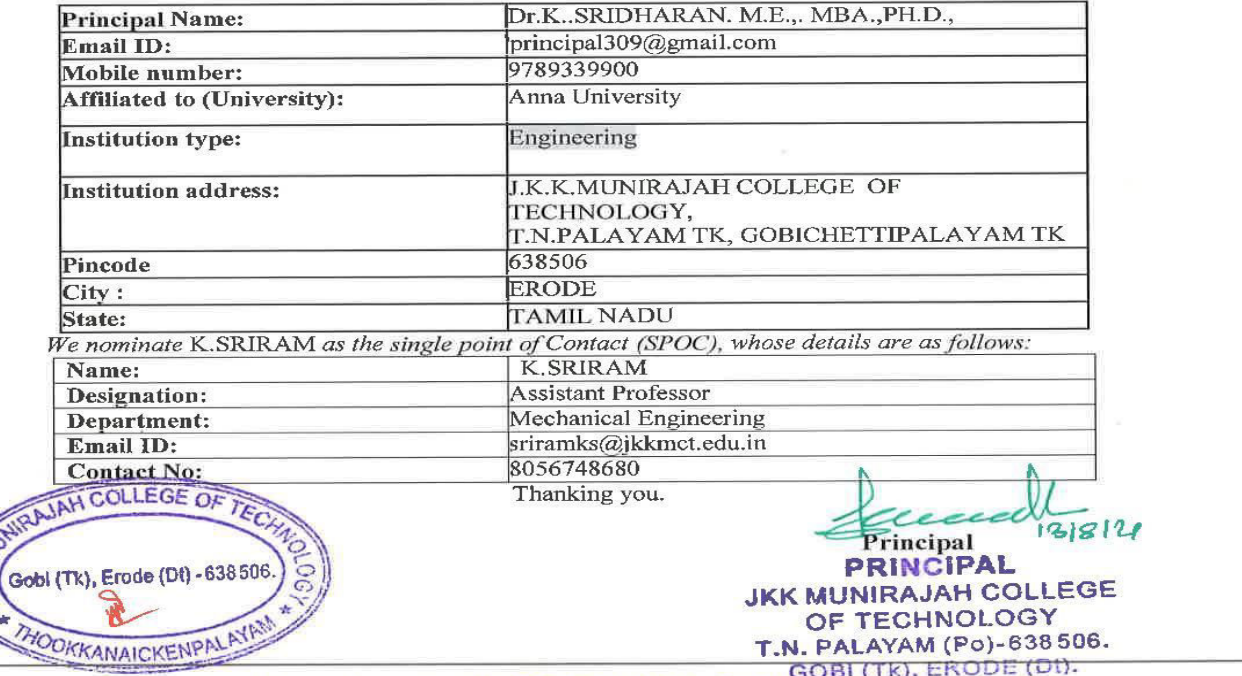

Thookanaikenpalayam - 638506, Gobi(TK), Erode(DT), Tamilnadu Phone:04285 260754 / 55, Fax:04285 262221, Email:jkkmct@yahoo.in, Website:www.jkkmct.edu.in

 $\frac{1}{2}$ 

 $\frac{1}{2}$ 

# **ACKNOWLEDEMENT LETTER**

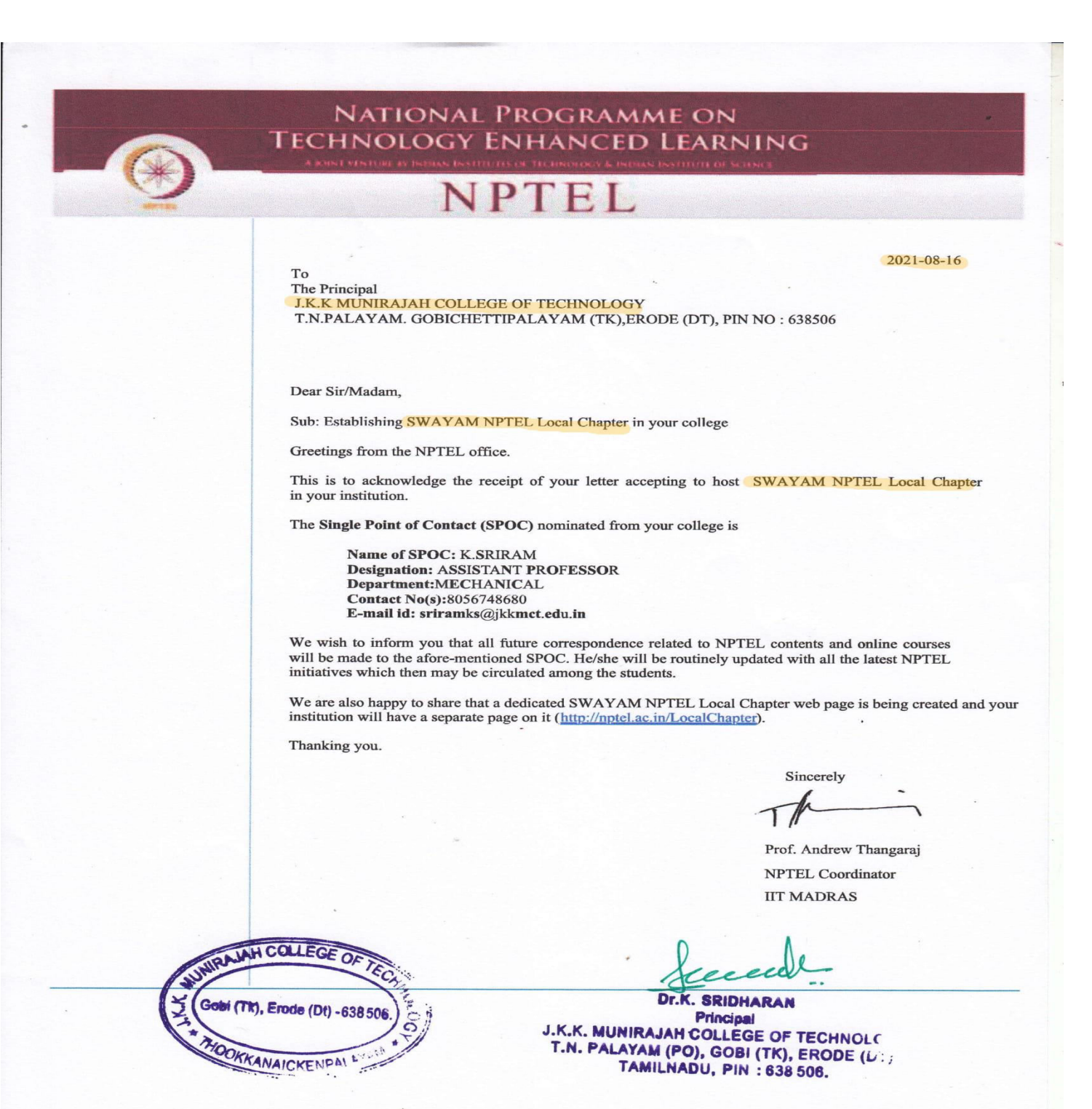

# **SCREEN SHOT OF SWAYAM NPTEL LOCAL CHAPTER**

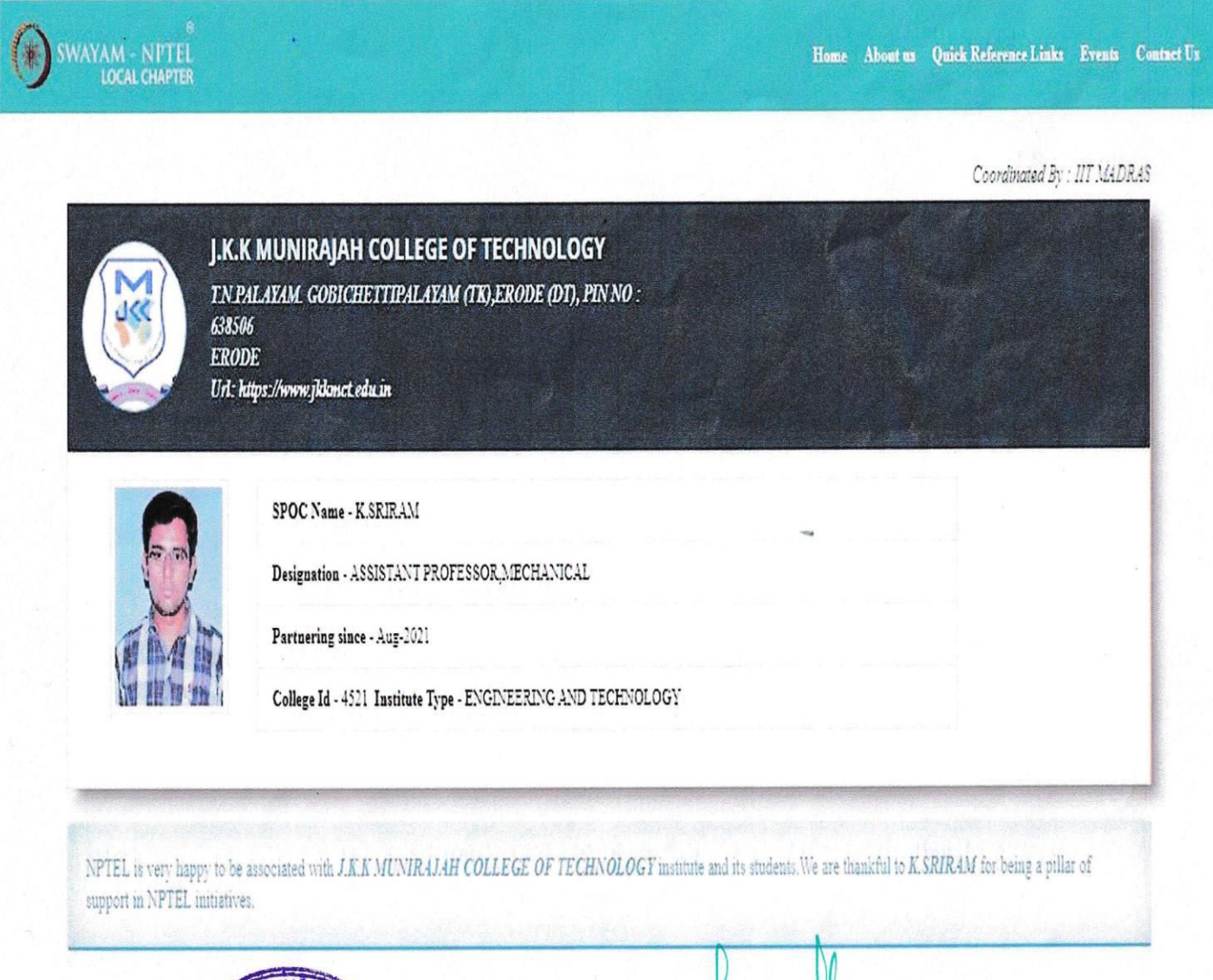

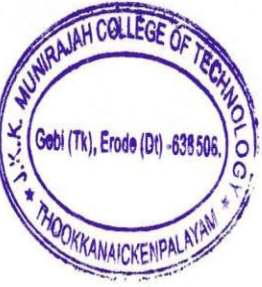

Dr.K. SRIDHARAN Principal J.K.K. MUNIRAJAH COLLEGE OF TECHNOLOGY T.N. PALAYAM (PO), GOBI (TK), ERODE (DT), TAMILNADU, PIN: 638 506.

NDL **SCREEN SHOTS OF NDL** 

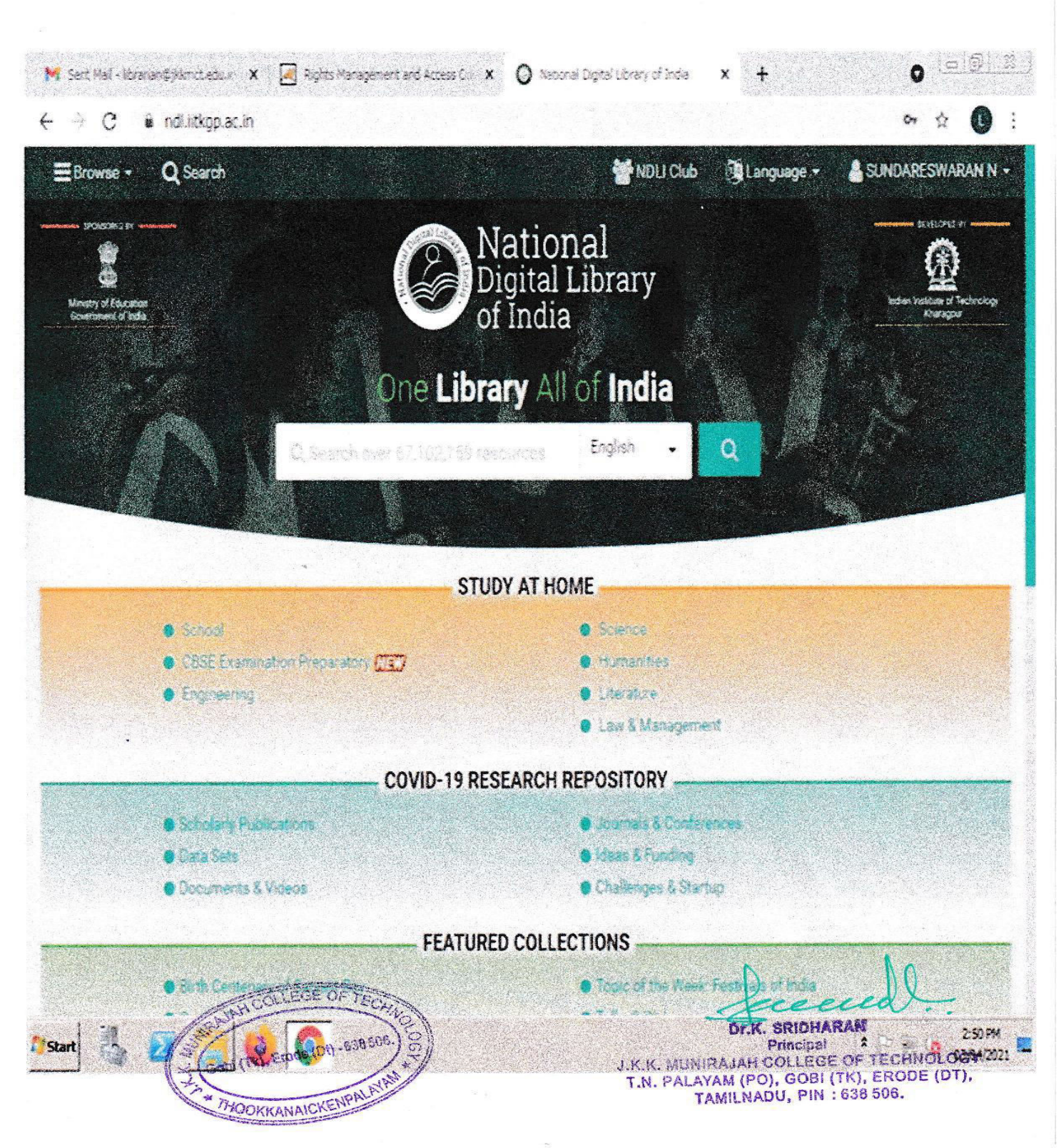

**1e 3 : 2**  $M$  Sent Mail - Honoran@Monot.edu.in  $X = \overline{|A|}$  Rights Management and Access Co.  $X = \bigoplus$  National Digital Library of India  $\mathbf{a}$  $+$  $\mathbf{x}$  $\leftarrow$   $\rightarrow$  C a nolitikoplacin **W** NOU Club **Manguage** Q Search & SUNDARESWARAN N -EBrowse -Change Settings X Ó .<br>Mostry of Education<br>Sovertenent of India indus katolee of Technology **A** Personal information **A** Change password **MENDLI Account** OWNER SUNDARESWARAN **First name** Last name 1969-04-17 Date of birth State Tamil Nadu ERODE CAY e School UG and PG - Educational role **e** CESEE

English

Language

 $\ddot{\phantom{a}}$ 

**O** Engines

**& Scholar** 

Start

J K K MUNIRAJAH COLLEGE OF TECHNOLOGY Institute name fater current password. Current password \* @ Osta Set **FOLLEGE OF TEC** Gobl (Tk), Eroda (Dt) **KOOKKANAICKENPALRER** 6 Tope - Or. K. CHINNARAN Hidde Principal J.K.K. MUNIRAJAH COLLEGE OF TECHNOLOGY<br>T.N. PALAYAM (FO), GOBI (TK), ERODE (187, 18 Ľ

25124

# **6. SCREEN SHOTS OF REMOTE ACCESS TO E-RESOURCES**

 $\ddot{\phantom{0}}$ 

**INVOICE** 

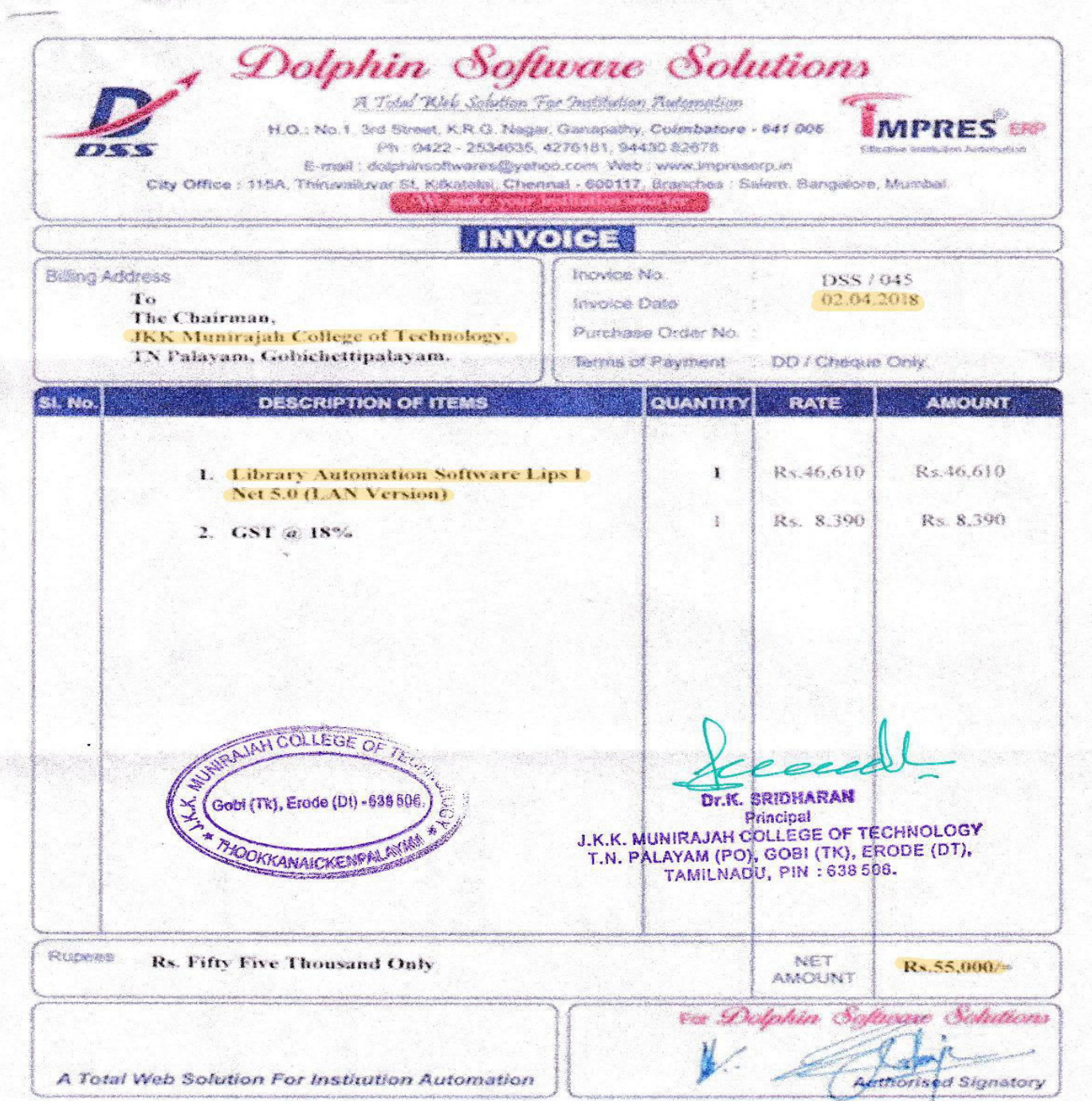

## **LOGIN PAGE**

# **JKK Munirajah College of Technology**

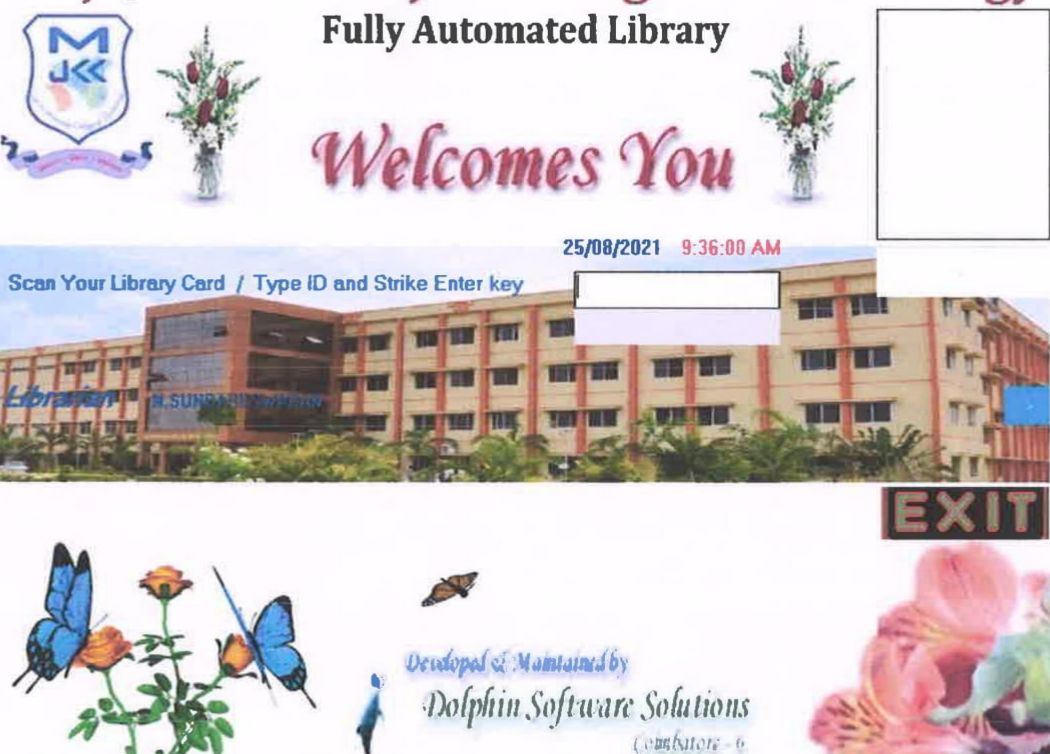

Phone - 0422 - 2534635 Cdl : 94430 82678

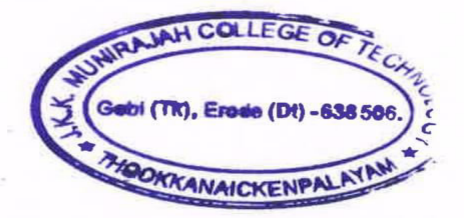

Dr.K. SRIDHARAN

Principal **J.K.K. MUNIRAJAH COLLEGE OF TECHNIC** T.N. PALAYAM (PO), GOBI (TK), ERODE (

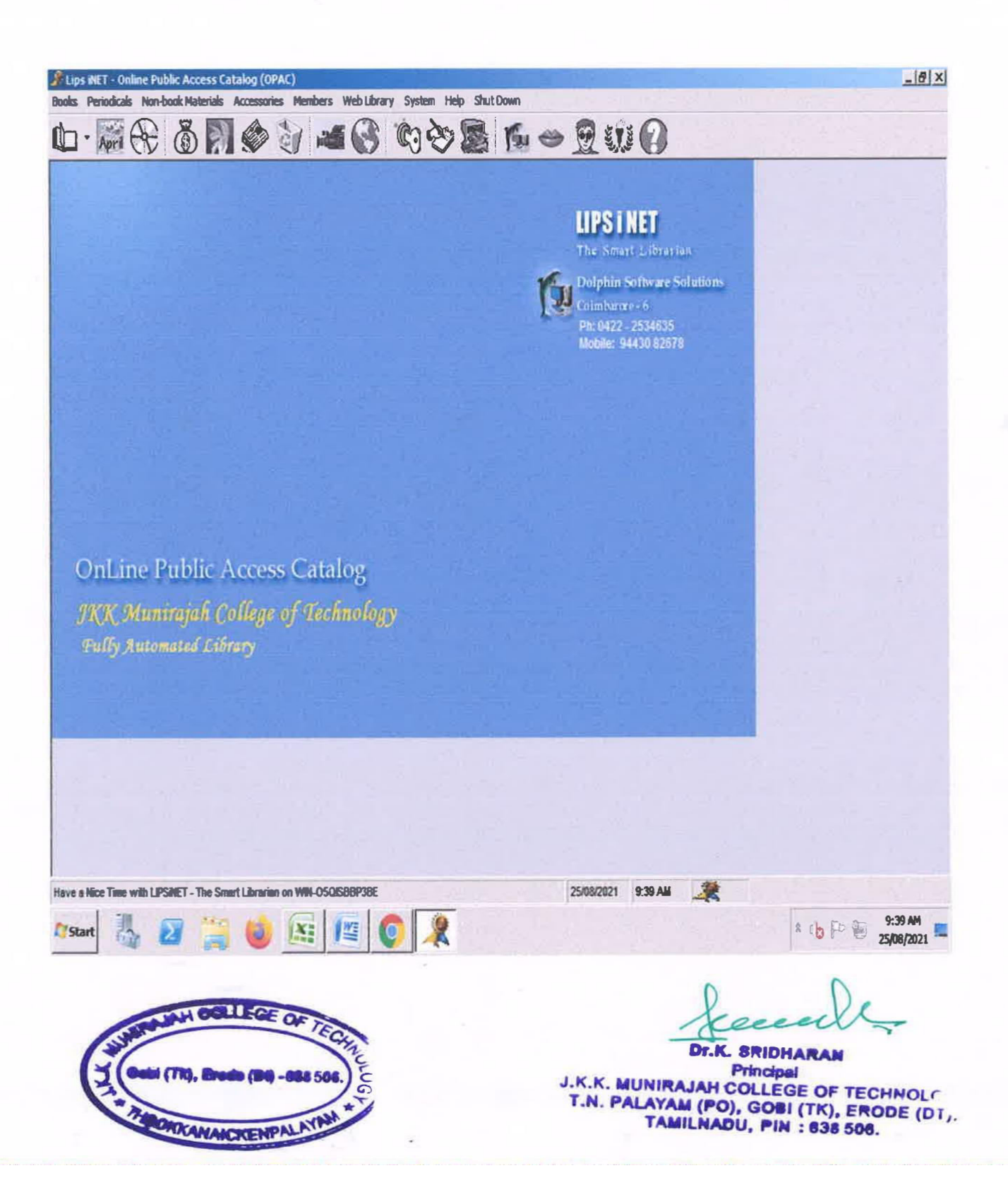

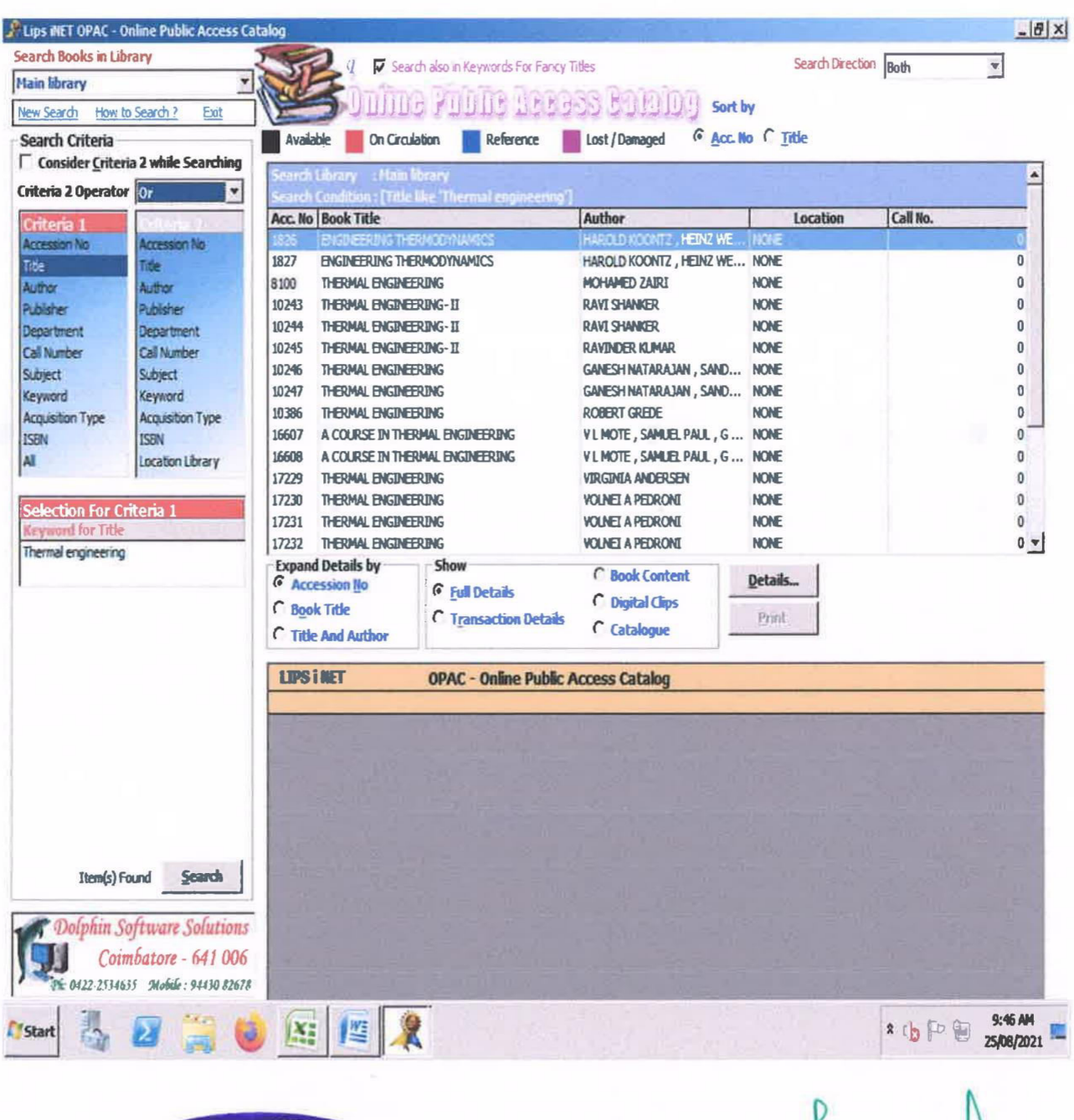

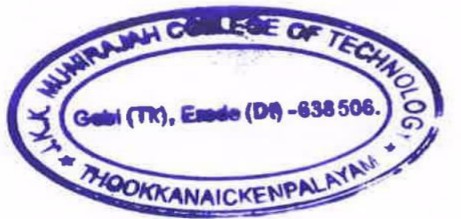

**Dr.K. SRIDHARAN** 

**Principal** J.K.K. MUNIRAJAH COLLEGE OF TECHNOLOGY T.N. PALAYAM (PO), GOBI (TK), ERODE (DT), **TAMILNADU, PIN: 638 506.** 

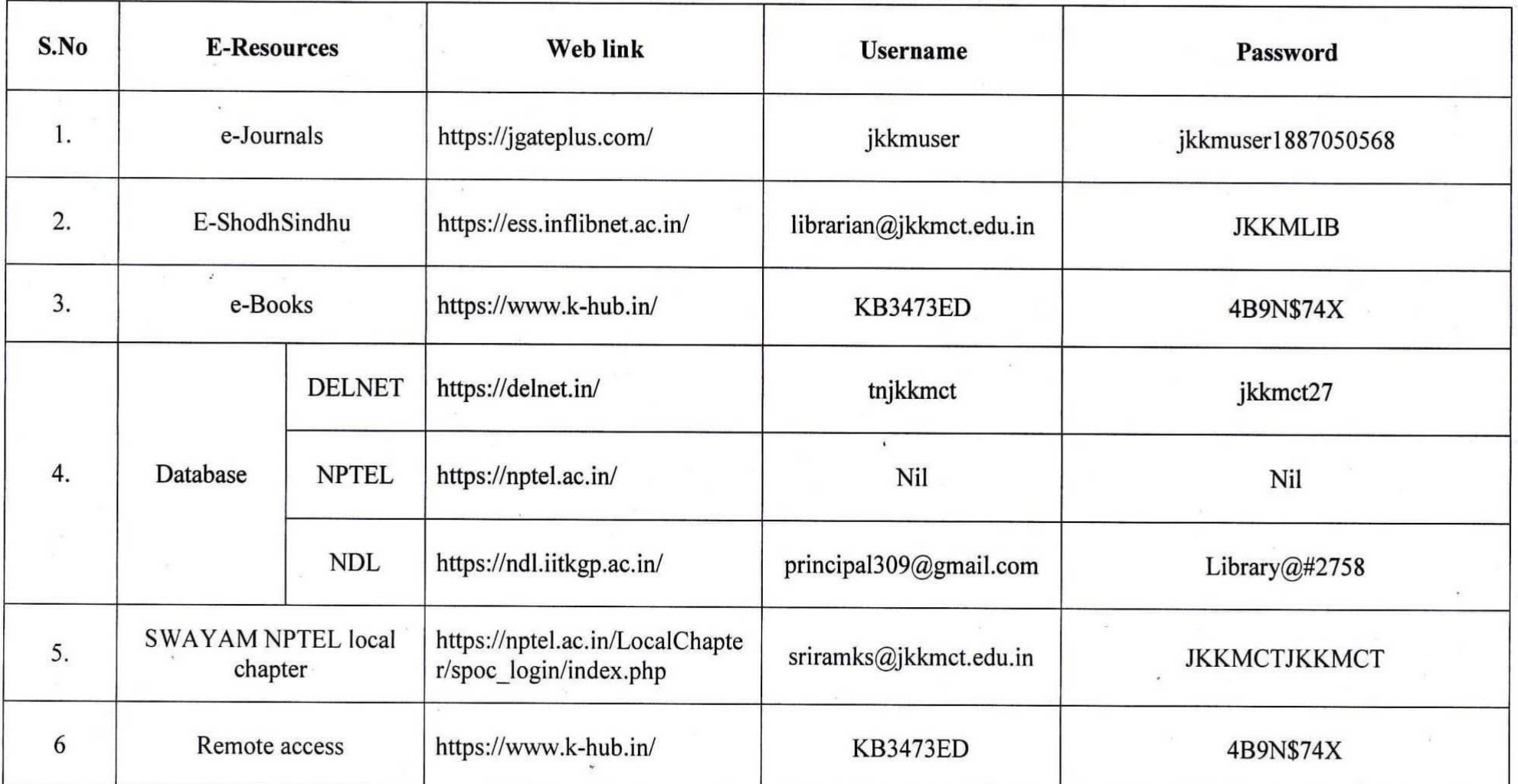

# 7. LINK, USERNAME AND PASSWORD FOR E-RESOURCES

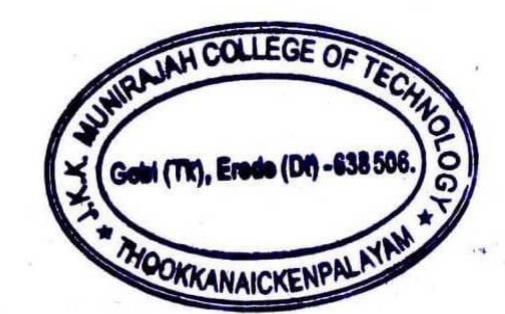

**Dr.K. SRIDHARAN Principal** 

**J.K.K. MUNIRAJAH COLLEGE OF TECHNOLOGY** T.N. PALAYAM (PO), GOBI (TK), ERODE (D!),<br>TAMILNADU, PIN : 638 506.